# $ATDD<sub>1</sub>/Sau/PACY - 51. B.0A10 - 0510412019$

Минобрнауки России Федеральное государственное бюджетное образовательное учреждение высшего образования Нижегородский государственный технический университет им. Р.Е. Алексеева

# Дзержинский политехнический институт (филиал)

<del>Кафедра «Автомах</del>изация, энергетика, математика и информационные

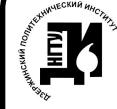

ДОКУМЕНТ ПОДПИСАН ЭЛЕКТРОННОЙ ПОДПИСЬЮ системы»

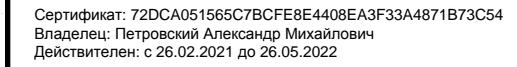

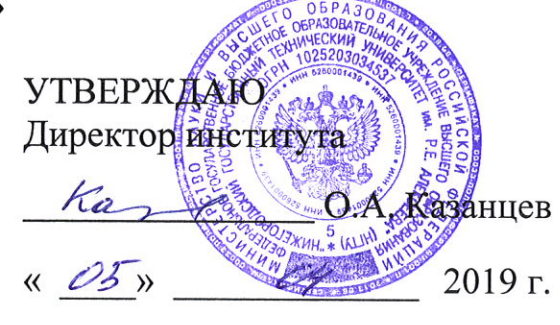

# РАБОЧАЯ ПРОГРАММА ДИСЦИПЛИНЫ

ЭВМ в системах управления

наименование дисииплины

Направление подготовки

15.03.04 Автоматизация технологических процессов и производств

код и название направления

Направленность (профиль)

# Разработка автоматизированных систем управления

Программа бакалавриата

Уровень образования

бакалавриат

Форма обучения

заочная

очная, очно-заочная, заочная

Дзержинск, 2019 г.

Составитель рабочей программы дисциплины: доцент, к.т.н., доцент

 $\frac{\text{C.B. Tokapes}}{\phi_{. H.O.}}$ noonuco

Рабочая программа принята на заседании кафедры «Автоматизация, энергетика, математика и информационные системы»

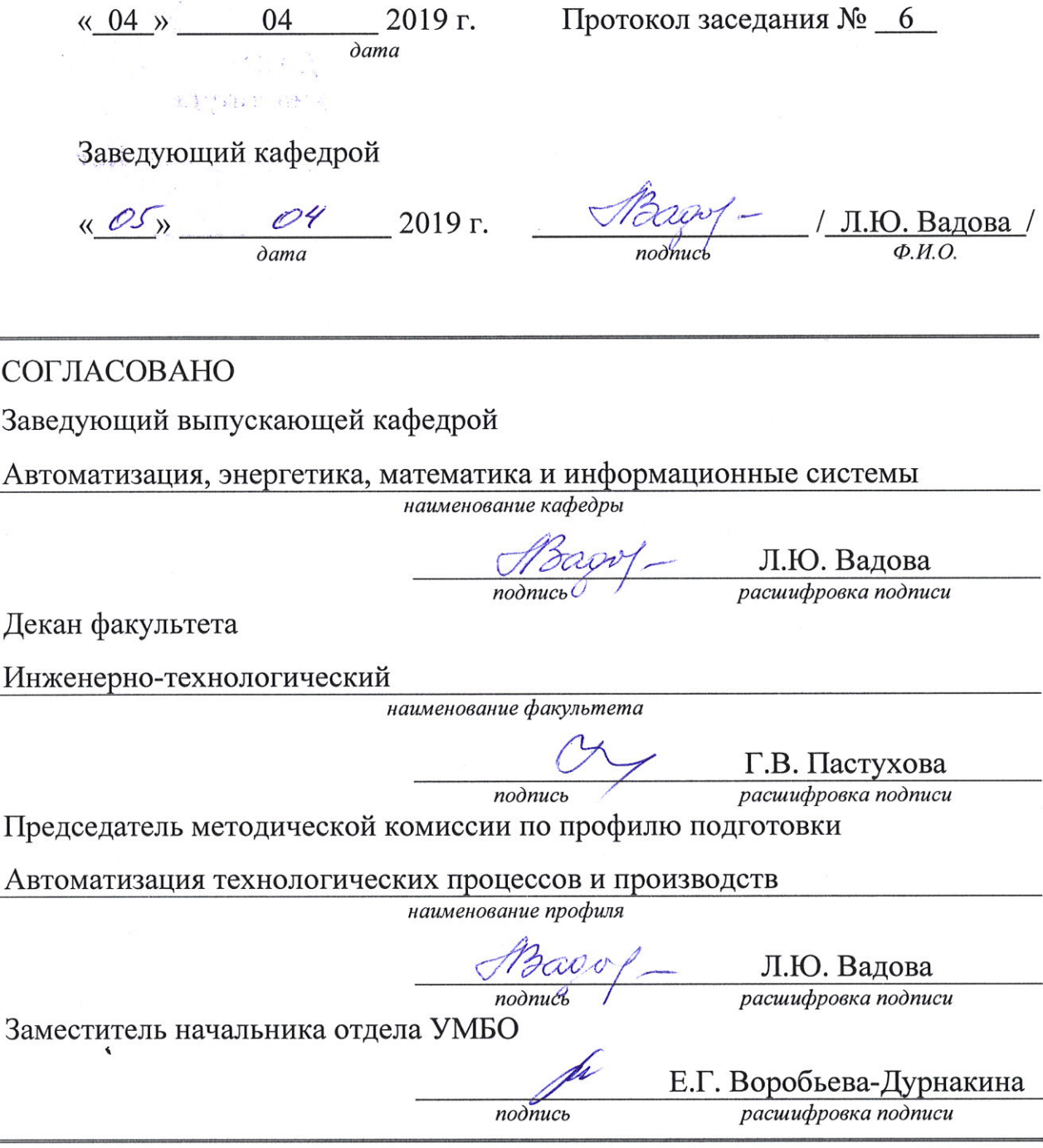

# **РАБОЧАЯ ПРОГРАММА ДИСЦИПЛИНЫ**

# **СОДЕРЖАНИЕ**

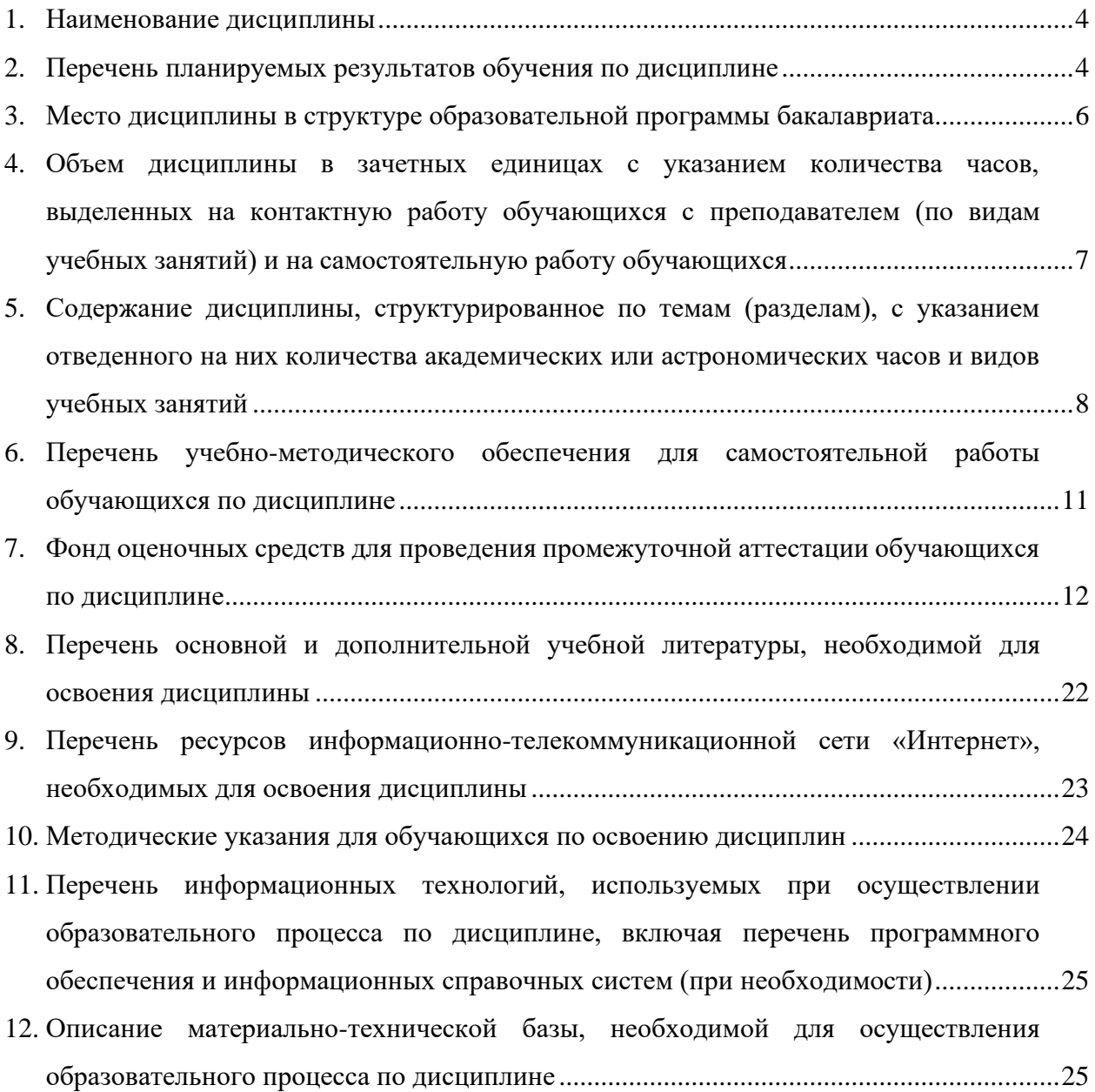

# **РАБОЧАЯ ПРОГРАММА ДИСЦИПЛИНЫ**

#### **1. Наименование дисциплины**

Дисциплина Б1.В.ОД.10 «ЭВМ в системах управления» — является дисциплиной по направлению подготовки 15.03.04 «Автоматизация технологических процессов и производств», уровень образования — бакалавриат.

Профильным для дисциплины является вид профессиональной деятельности: научно-исследовательский.

Объектом профессиональной деятельности являются средства технологического оснащения автоматизации, управления, контроля, диагностирования, испытаний основного и вспомогательного производств.

Данная дисциплина готовит к решению следующих задач профессиональной деятельности: изучение научно-технической информации, отечественного и зарубежного опыта по направлению исследований в области автоматизации технологических процессов и производств, автоматизированного управления жизненным циклом продукции, компьютерных систем управления ее качеством.

**2. Перечень планируемых результатов обучения по дисциплине, соотнесенных с планируемыми результатами освоения образовательной программы (компетенции выпускников)**

#### **2.1. Дисциплина обеспечивает частичное формирование компетенции:**

– ОПК-3 «Способность использовать современные информационные технологии, технику, прикладные программные средства при решении задач профессиональной деятельности».

– ПК-19 «Способность участвовать в работах по моделированию продукции, технологических процессов, производств, средств и систем автоматизации, контроля, диагностики, испытаний и управления процессами, жизненным циклом продукции и ее качеством с использованием современных средств автоматизированного проектирования, по разработке алгоритмического и программного обеспечения средств и систем автоматизации и управления процессами».

Признаки и уровни освоения компетенций приведены в табл. 2.1.

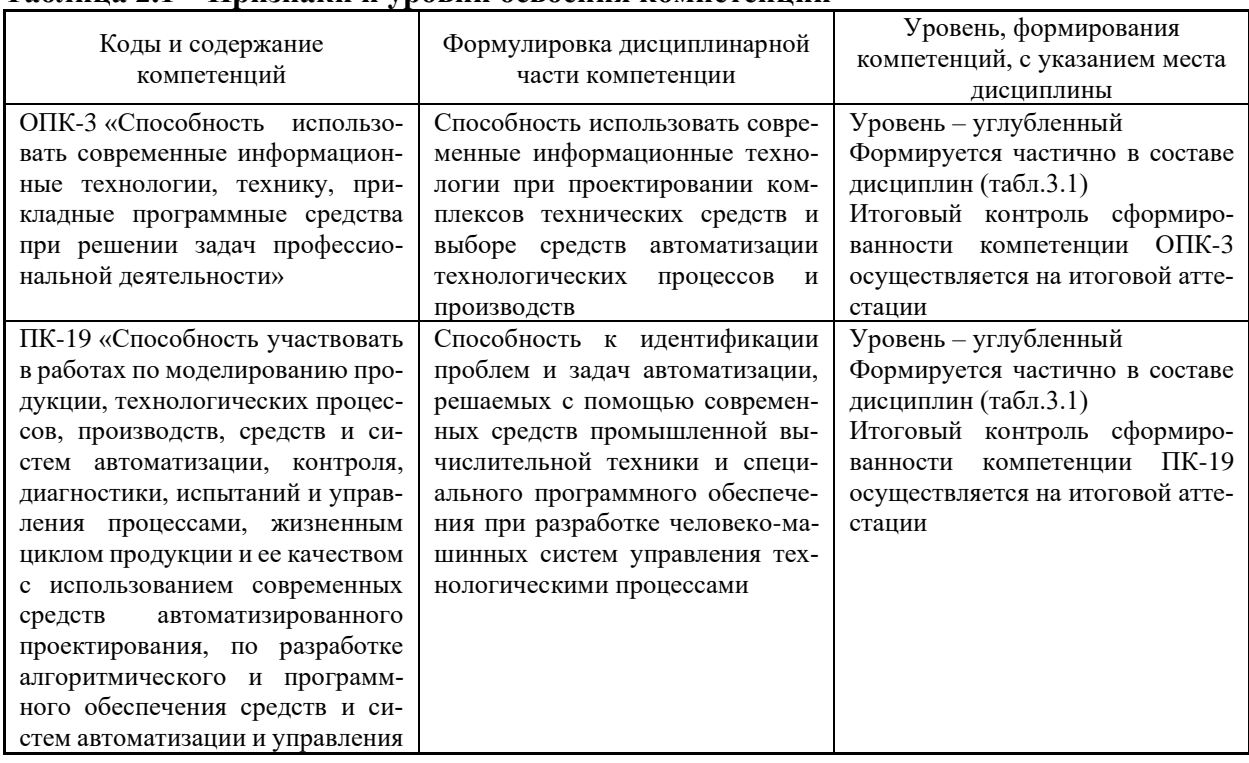

#### **Таблица 2.1 – Признаки и уровни освоения компетенций**

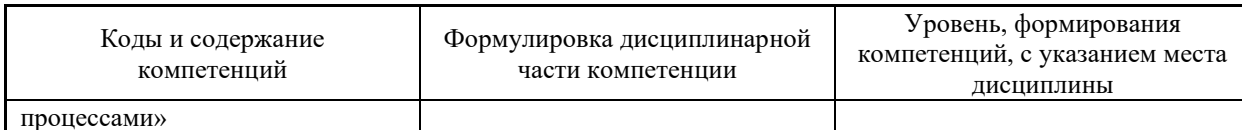

# 2.2. В результате изучения дисциплины бакалавр должен овладеть следующими знаниями, умениями и навыками в рамках формируемых компетенций (табл.  $2.2$ :

# Таблица 2.2 - Планируемые результаты обучения

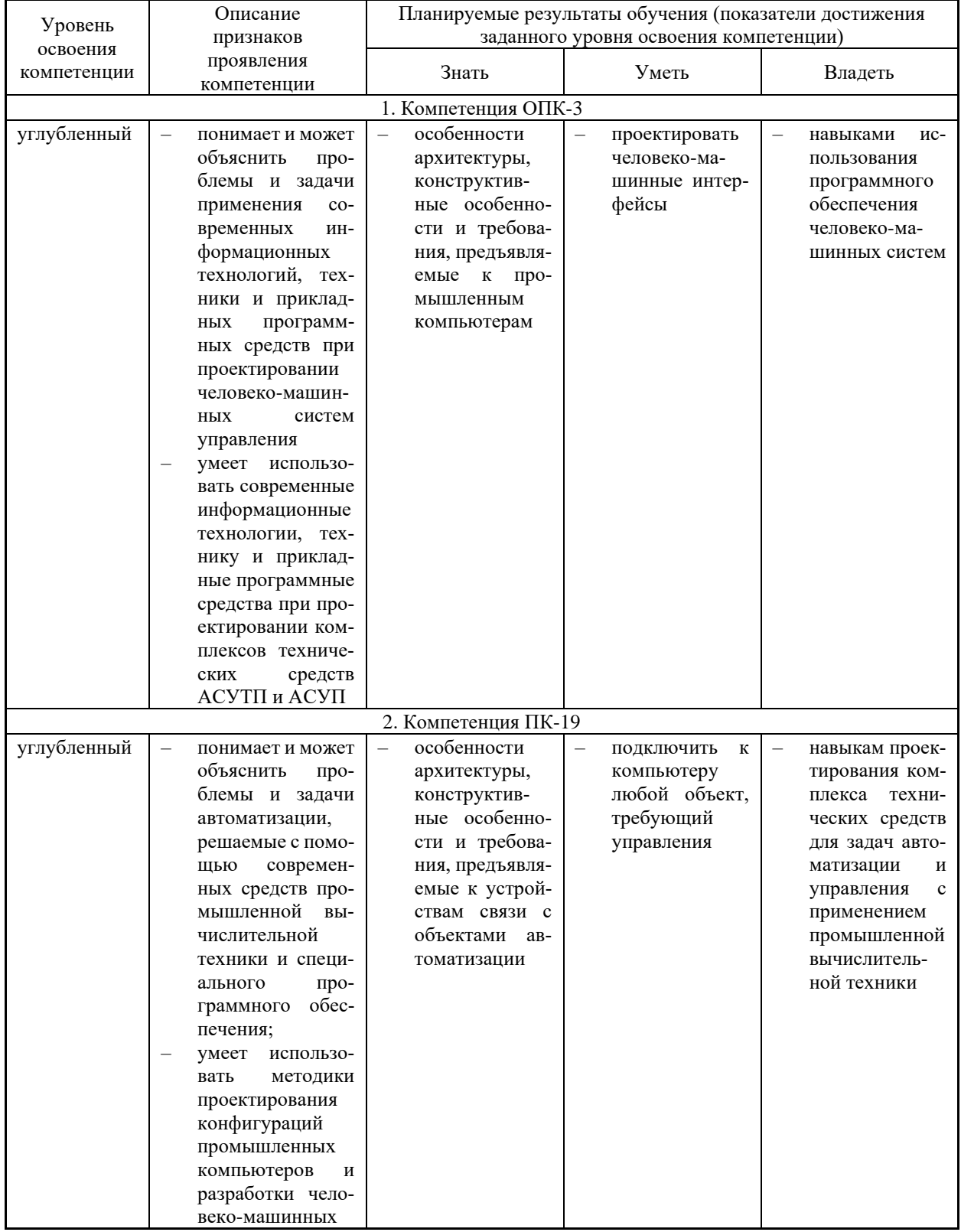

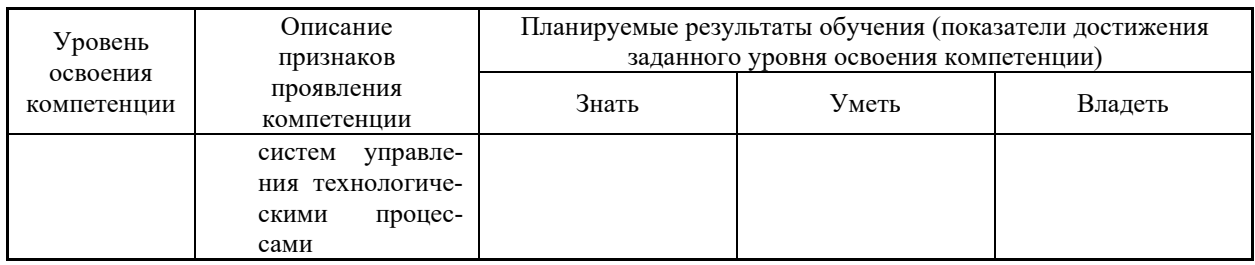

При наличии лиц с ограниченными возможностями здоровья устанавливается особый порядок освоения дисциплины, предусматривающий возможность достижения ими планируемых результатов обучения с учетом состояния здоровья и имеющихся заболеваний

#### 3. Место дисциплины в структуре образовательной программы бакалавриата

3.1. Дисциплина реализуется в рамках обязательных дисциплин вариативной части Блока 1 (Б1.В.ОД.10).

3.2. Дисциплина изучается на 4 курсе.

#### 3.3. Требования к входным знаниям, умениям и владениям студентов:

Приступая к изучению дисциплины «ЭВМ в системах управления», обучающиеся должны:

- знать основные понятия организации ЭВМ и вычислительных систем и сетевых технологий.
- уметь проектировать и конфигурировать аппаратуру и базовое программное обеспечение ЭВМ.
- владеть навыками сборки компьютера и устранения неисправностей, работы с вычислительной техникой и базовым программным обеспечением.

Этапы формирования компетенций и ожидаемые результаты обучения, определяющие уровень сформированности компетенций, указаны в табл. 3.1, 3.2.

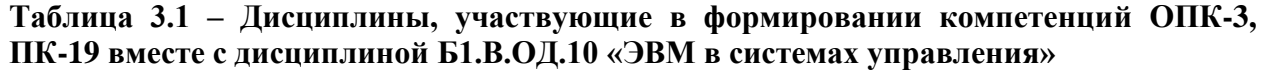

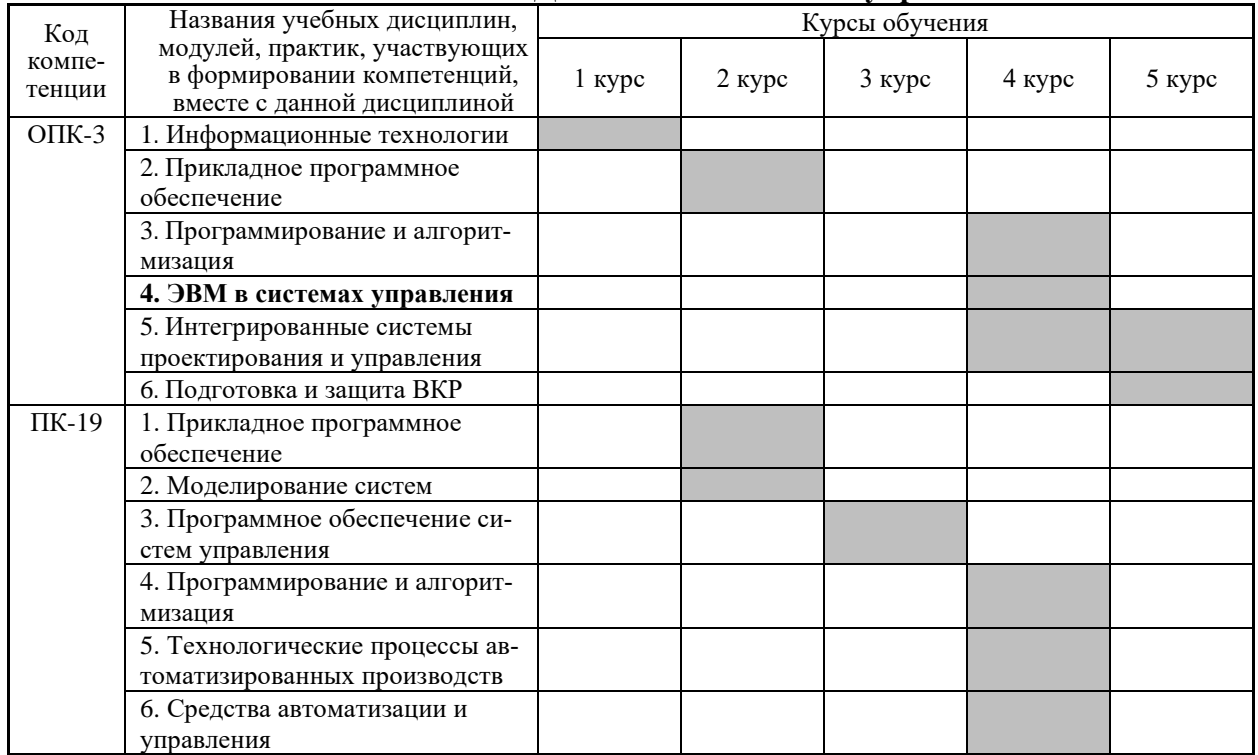

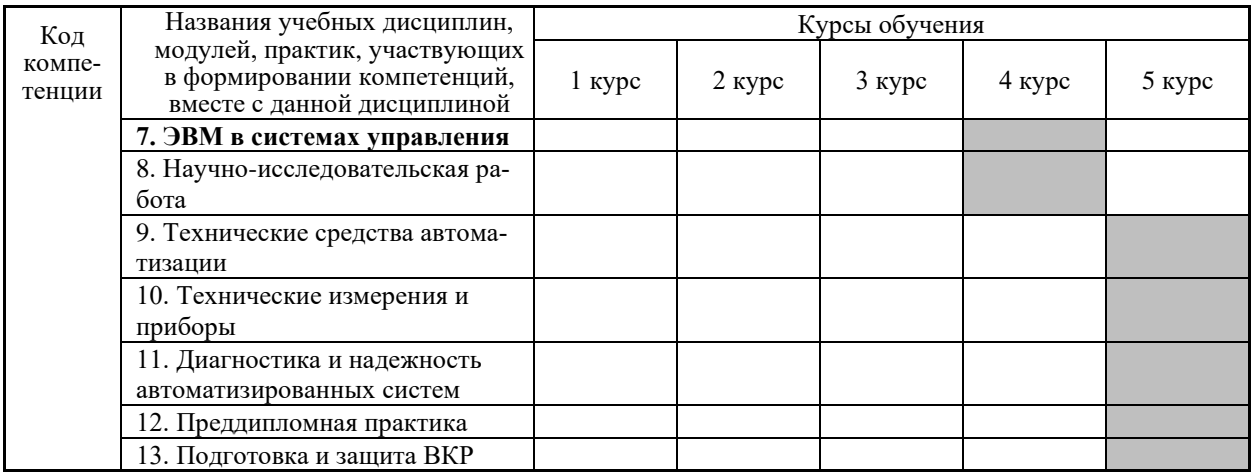

#### Таблица 3.2 - Этапы формирования компетенций ОПК-3, ПК-19 вместе с дисциплиной Б1.В.ОД.10 «ЭВМ в системах управления»

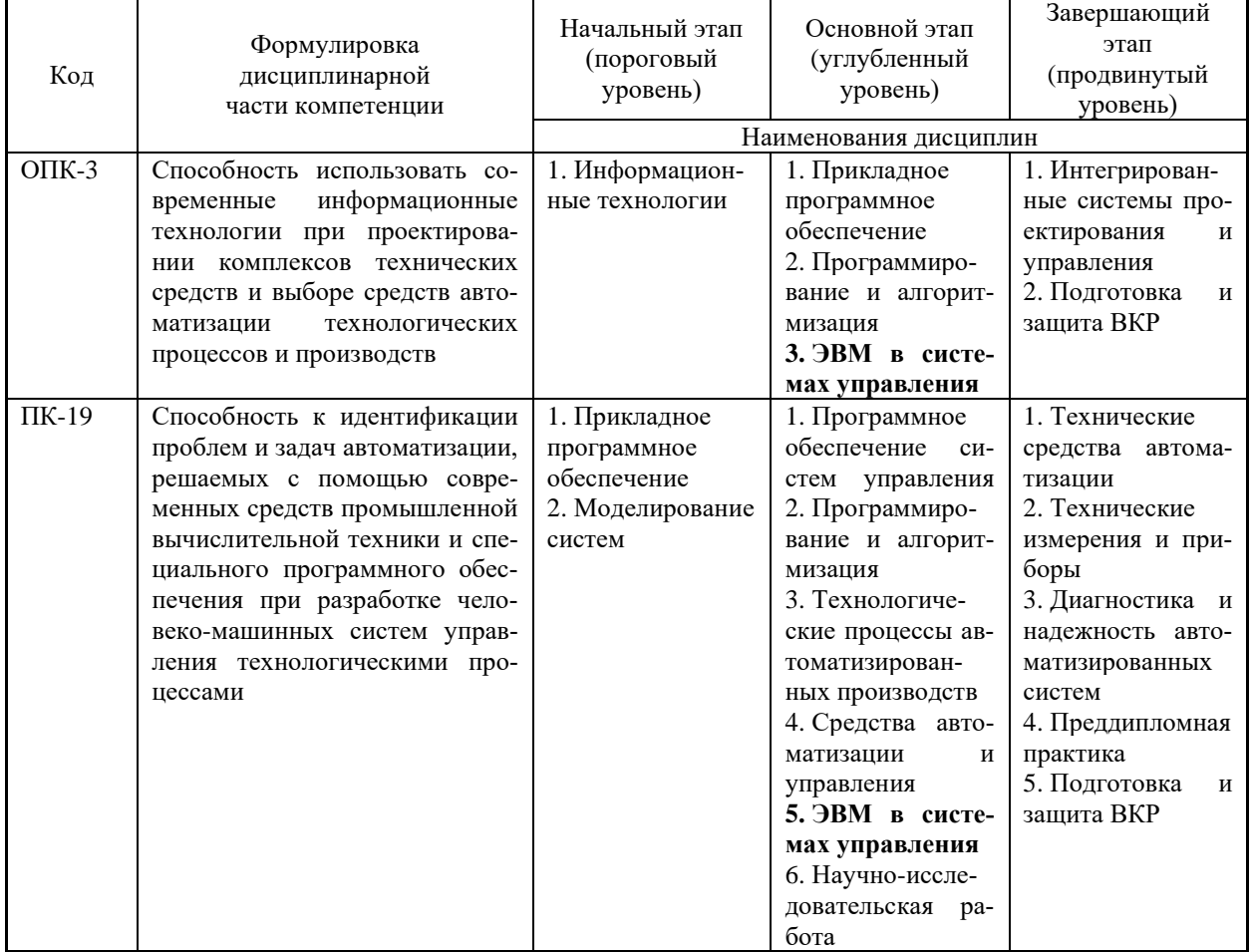

## 4. Объем дисциплины в зачетных единицах с указанием количества часов, выделенных на контактную работу обучающихся с преподавателем (по видам учебных занятий) и на самостоятельную работу обучающихся

Объем дисциплины (общая трудоемкость) составляет 5 зачетных единиц (з.е.), в часах это 180 академических часов, в том числе контактная работа обучающихся с преподавателем 24 часа, самостоятельная работа обучающихся 147 часов.

В таблице 4.1 представлена структура дисциплины.

# **Таблица 4.1 – Структура дисциплины**

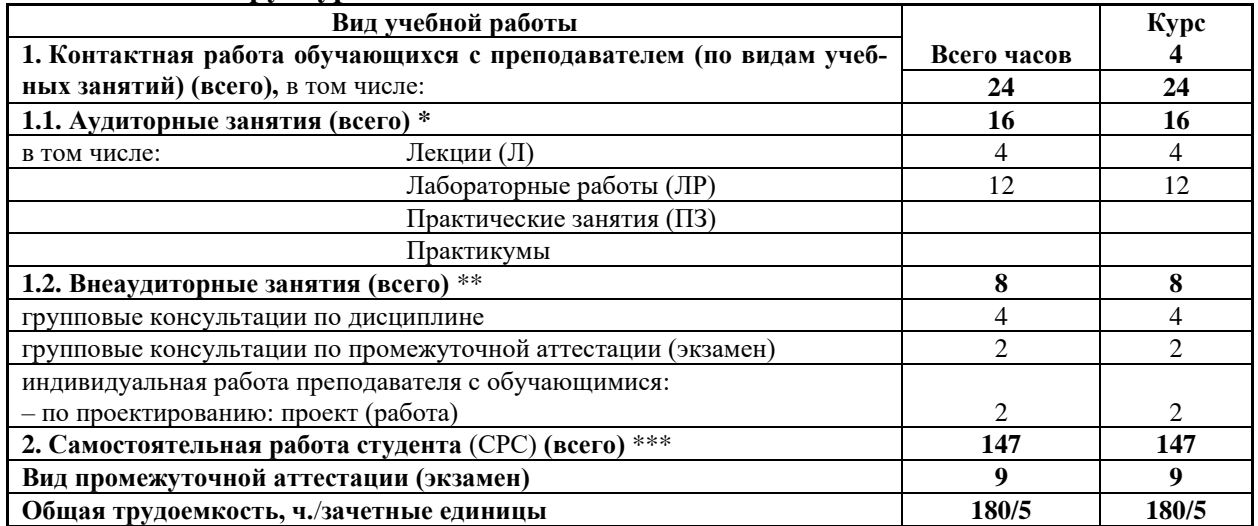

**5. Содержание дисциплины, структурированное по темам (разделам) с указанием отведенного на них количества академических или астрономических часов и видов учебных занятий**

#### **5.1. Разделы дисциплин и виды занятий**

Распределение учебной нагрузки по разделам дисциплины приведено в табл. 5.1.

Тематическое содержание разделов дисциплины с перечислением содержащихся в них дидактических единиц приведено в табл. 5.2.

Темы практических занятий приведены в табл. 5.3.

Темы лабораторных занятий приведены в табл. 5.4.

Виды самостоятельной работы приведены в табл. 5.5.

# **Таблица 5.1 – Распределение учебной нагрузки по разделам дисциплины**

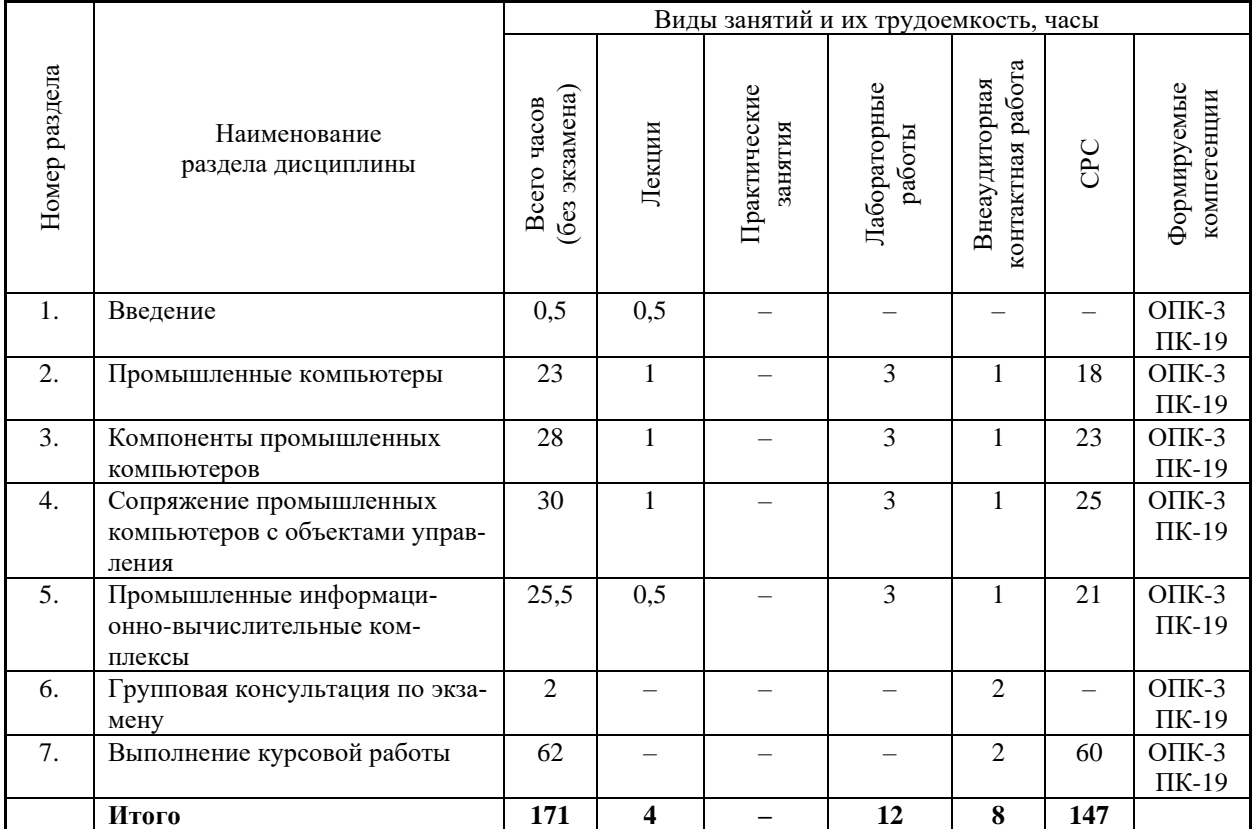

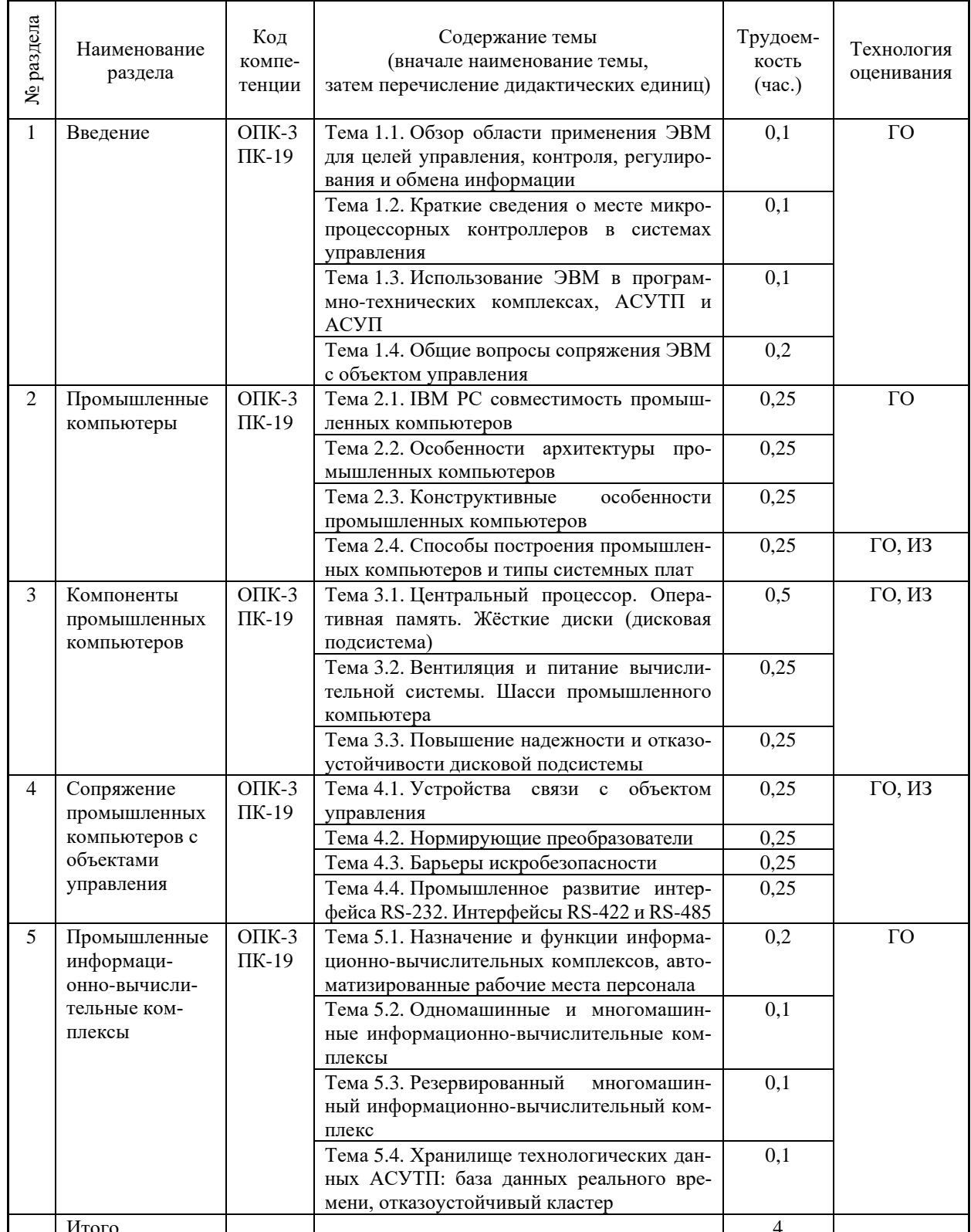

# Таблица 5.2 – Содержание разделов дисциплины (по лекциям)

— — — итого<br>ГО – участие в групповых обсуждениях, ИЗ – выполнение индивидуальных заданий

# Таблица 5.3 - Темы практических занятий

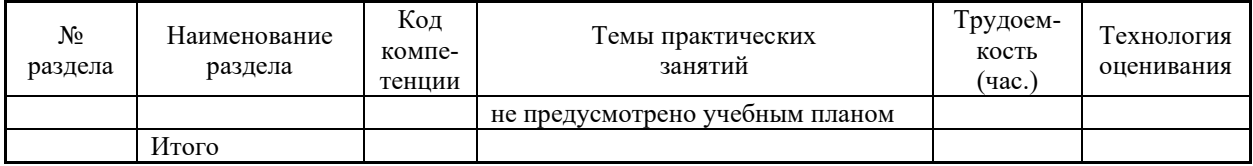

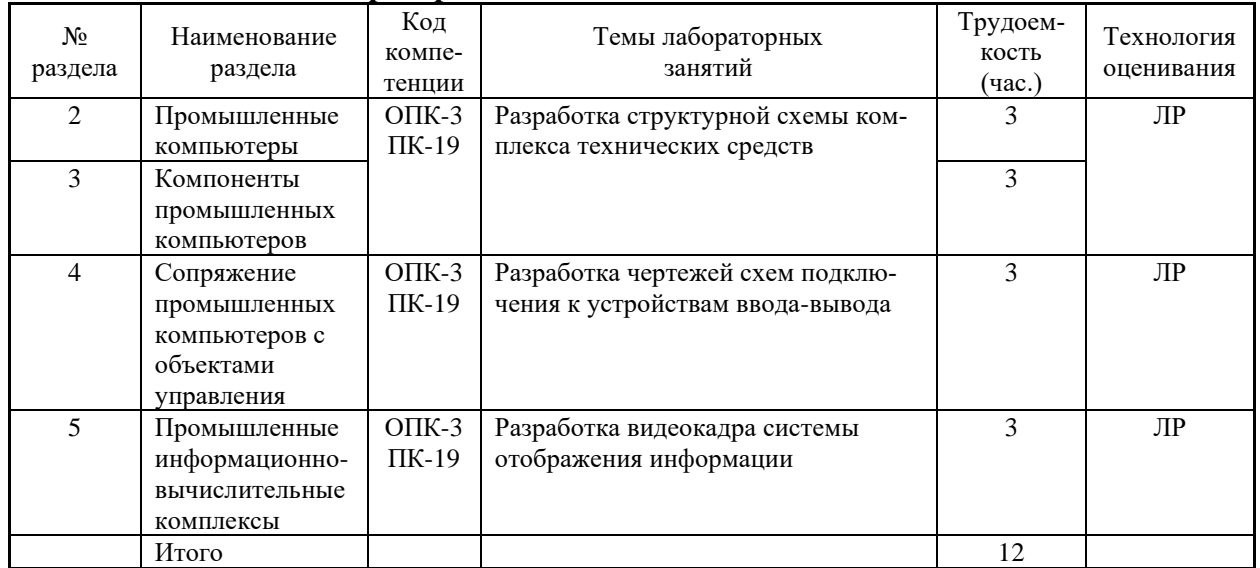

# **Таблица 5.4 – Темы лабораторных занятий**

ЛР – выполнение лабораторных работ

# **Таблица 5.5 – Самостоятельная работа студентов**

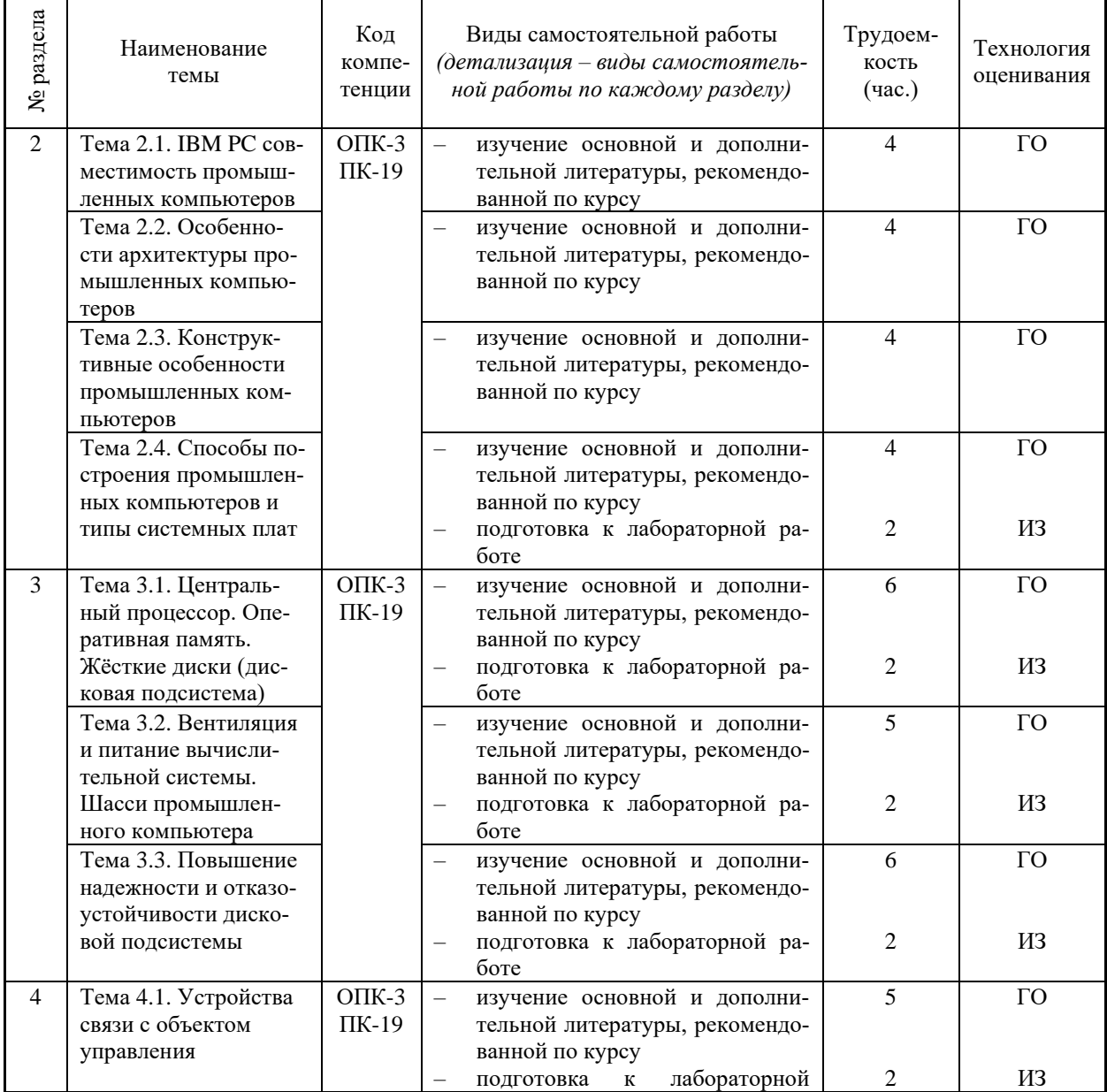

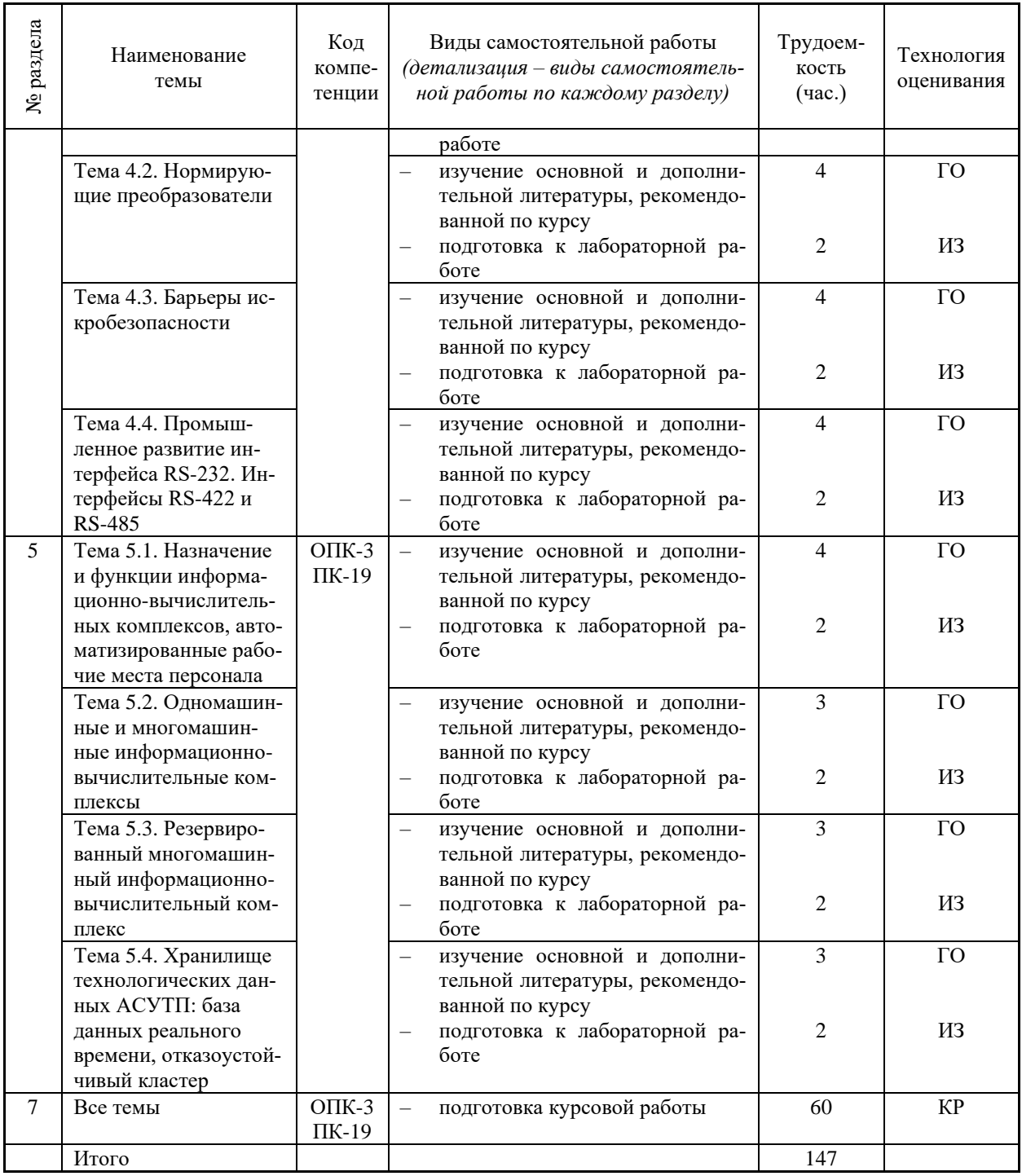

ГО - участие в групповых обсуждениях, ИЗ - выполнение индивидуальных заданий, КР - защита курсовой работы

#### 5.2. Примерная тематика рефератов (докладов, эссе)

Не предусмотрено рабочей программой дисциплины.

# 5.3. Примерная тематика курсовых проектов (работ)

Приведена в п.7.5.2.4.

#### 6. Перечень учебно-методического обеспечения для самостоятельной работы обучающихся по дисциплине

6.1. Темы и содержание учебных занятий в форме самостоятельной работы представлены в табл. 6.1.

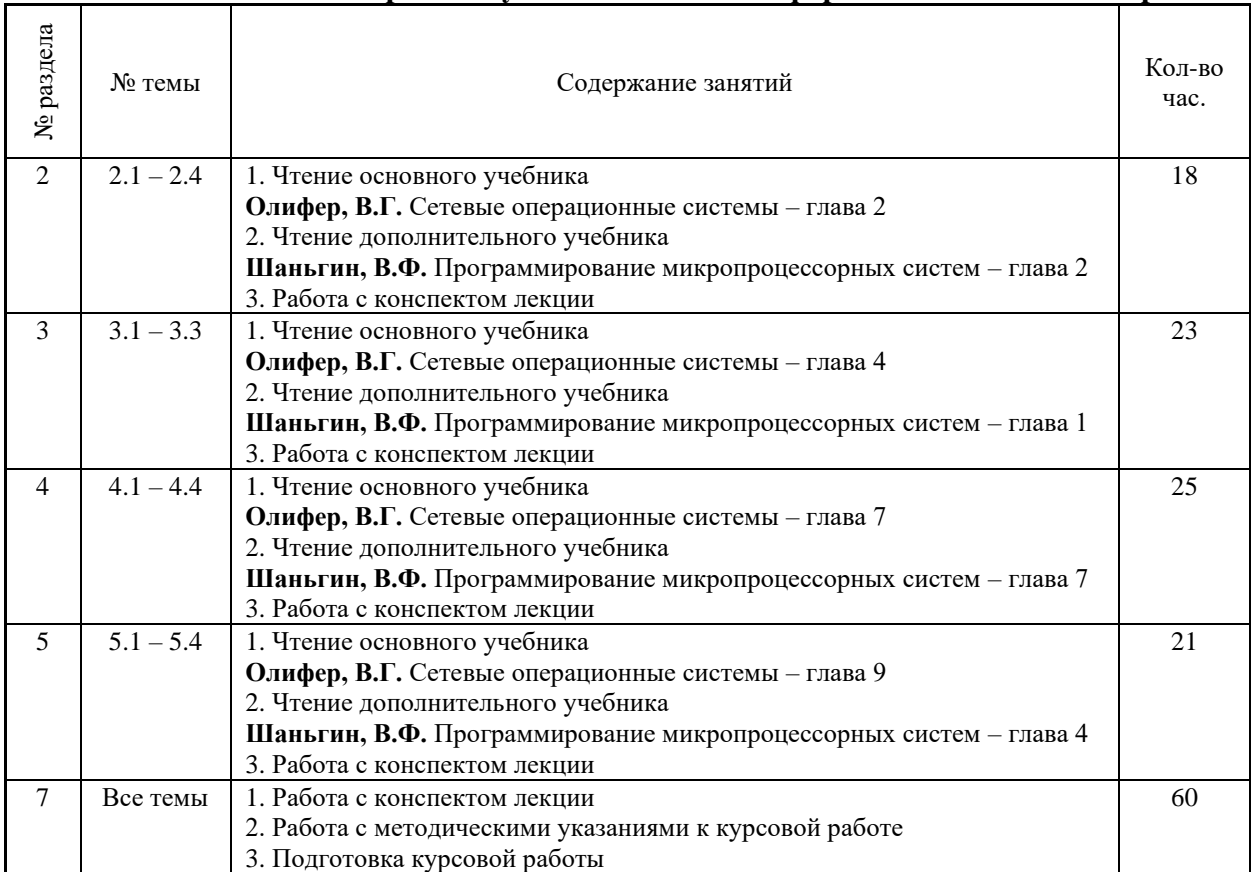

# **Таблица 6.1 – Темы и содержание учебных занятий в форме самостоятельной работы**

#### **6.2. Список литературы для самостоятельной работы**

Список литературы для самостоятельной работы представлен в табл. 6.2.

#### **Таблица 6.2 – Список литературы для самостоятельной работы**

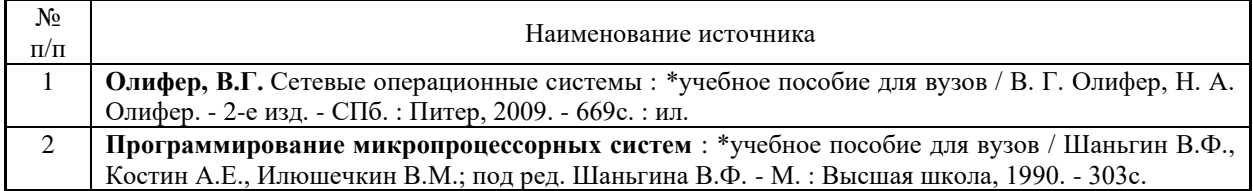

#### **6.3. Методическое сопровождение самостоятельной работы**

Проведение самостоятельной работы по дисциплине регламентируется Методическими рекомендациями по организации и планированию самостоятельной работы студентов по дисциплине. Приняты Учебно-методическим советом НГТУ им. Р.Е. Алексеева, протокол № 2 от 22 апреля 2013 г.

Электронный адрес:

https://www.nntu.ru/frontend/web/ngtu/files/org\_structura/upravleniya/umu/docs/metod\_docs\_n gtu/metod\_rekom\_srs.pdf

## **7. Фонд оценочных средств для проведения промежуточной аттестации обучающихся по дисциплине**

**7.1. Перечень компетенций с указанием этапов их формирования в процессе освоения образовательной программы**

Этапы формирования компетенций (с указанием дисциплин, формирующих компетенции совместно с дисциплиной Б1.В.ОД.10 «ЭВМ в системах управления») отражены в разделе 3 (таблицы 3.1 и 3.2).

Зная этапы формирования компетенций, место дисциплины Б1.В.ОД.10 «ЭВМ в

системах управления», результаты обучения (уровень для лисциплины - углубленный), сформируем шкалу и процедуры оценивания.

Для каждого результата обучения выделим 4 критерия, соответствующих степени сформированности данной категории.

Эталонный планируемый параметр будет соответствовать критерию 4 (точность, правильность, соответствие).

Критерии 1-3 показатели «отклонений от эталона».

Критерий 2 минимальный приемлемый уровень сформированности результата.

#### Таблица 7.1 – Шкалы оценивания на этапе промежуточной аттестации

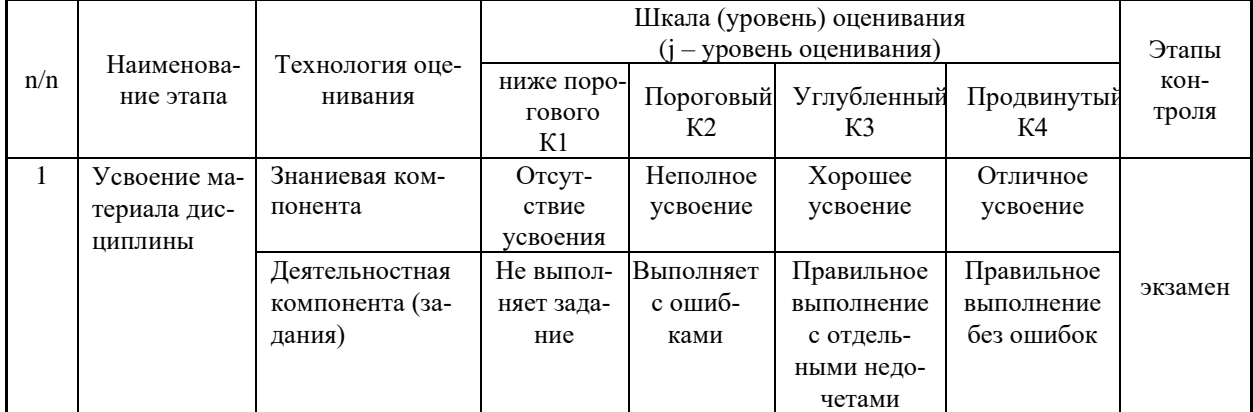

Критерии для определения уровня сформированности компетенции в рамках дисциплины при промежуточной аттестации (экзамен):

Знаниевый компонент (знания) включает в себя планирование знаний на следующих уровнях:

- уровень знакомства с теоретическими основами  $3<sub>1</sub>$ ,
- уровень воспроизведения  $-3_2$ ,
- уровень извлечения новых знаний  $3_3$ .

Деятельностный компонент (умения и навыки) планируется на следующих уровнях:

- умение решать типовые задачи с выбором известного метода, способа  $Y_1$ ,
- умение решать задачи путем комбинации известных методов, способов,  $\text{V}_2$ ,
- умение решать нестандартные задачи  $V_3$ .  $\bullet$

7.2. Описание показателей и критериев оценивания компетенций на различных этапах их формирования, описание шкал оценивания

#### Таблица 7.2 - Показатели достижений заданного уровня освоения компетенций в зависимости от этапа формирования

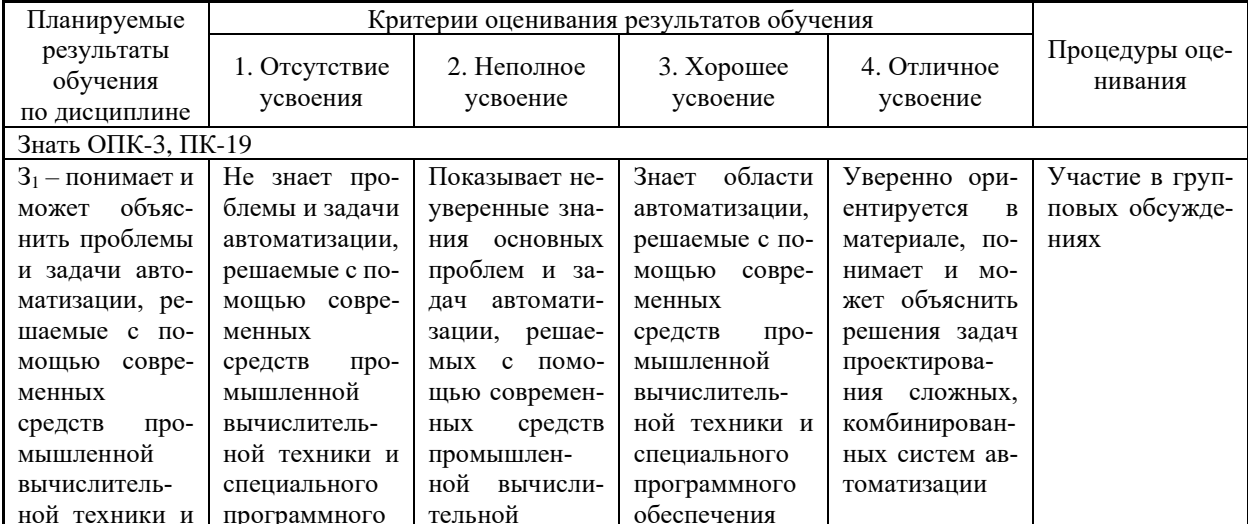

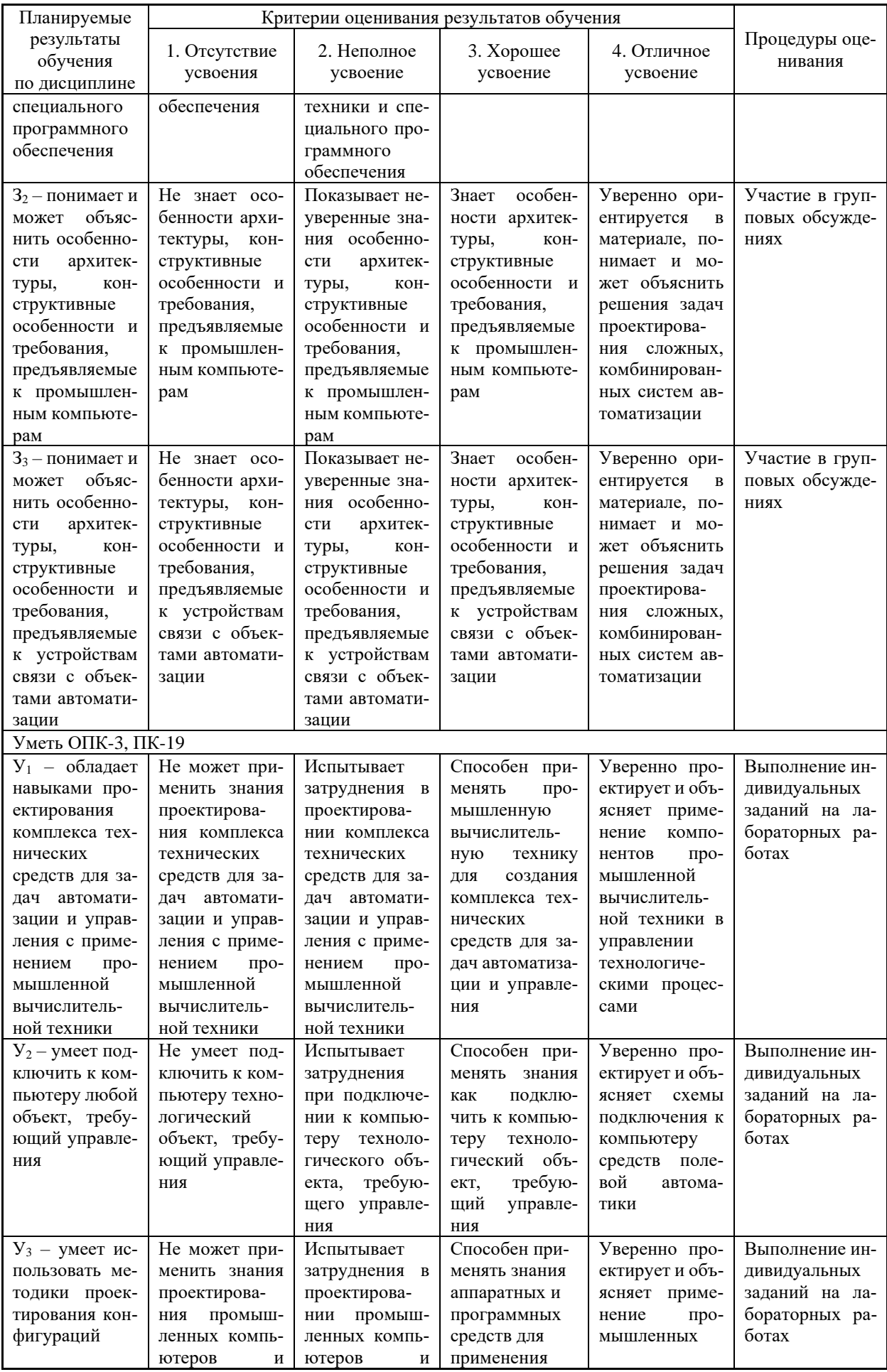

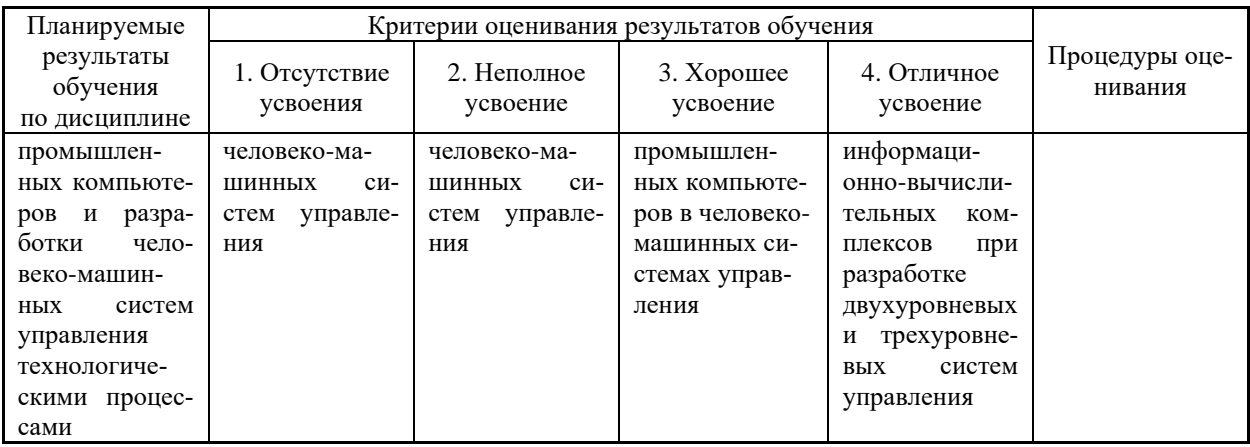

#### 7.3. Материалы для текущей аттестации

Руководствуясь таблицей 7.2, основываясь на результатах обучения, разработана шкала (уровень) оценивания на этапе текущего контроля (таблица 7.3).

| Вид          |              |                | Шкала (уровень) оценивания на этапе текущего контроля |             |                |                |
|--------------|--------------|----------------|-------------------------------------------------------|-------------|----------------|----------------|
| оценивания   | Технология   |                | 1. Отсутствие                                         | 2. Неполное | 3. Хорошее     | 4. Отличное    |
| аудиторных   | оценивания   |                | усвоения                                              | усвоение    | усвоение       | усвоение       |
| занятий      |              |                | (ниже порога)                                         | (пороговый) | (углубленный)  | (продвинутый)  |
| Работа       | Участие в    | $\mathcal{I}$  | отсутствие                                            | единичное   | активное       | высказывание   |
| на лекциях   | групповых    |                | участия                                               | высказыва-  | участие        | неординарных   |
|              | обсуждениях  |                |                                                       | ние         | в обсуждении   | суждений с     |
|              |              |                |                                                       |             |                | обоснованием   |
|              |              |                |                                                       |             |                | точки зрения   |
|              |              |                | 1.1                                                   | 1.2         | 1.3            | 1.4            |
|              | Выполнение   | $\overline{2}$ | выполнение                                            | выполнение  | выполнение     | выполнение     |
|              | тестов       |                | менее $55%$                                           | выше $55%$  | более 70%      | более 86%      |
|              |              |                | 2.1                                                   | 2.2         | 2.3            | 2.4            |
| Работа на    | Выполнение   | $\mathfrak{Z}$ | неправильное                                          | выполнение  | правильное вы- | правильное вы- |
| лабораторных | индивидуаль- |                | выполнение                                            | с ошибками  | полнение без   | полнение без   |
| занятиях     | НЫХ          |                |                                                       |             | ошибок с от-   | ошибок         |
|              | заданий      |                |                                                       |             | дельными за-   |                |
|              |              |                |                                                       |             | мечаниями      |                |
|              |              |                | 3.1                                                   | 3.2         | 3.3            | 3.4            |
| Оценка:      |              |                | неудовл-но                                            | УДОВЛ-НО    | хорошо         | отлично        |

Таблица 7.3 – Этап текущей аттестации по дисциплине

# Критериальная оценка (на основе таблицы 7.3):

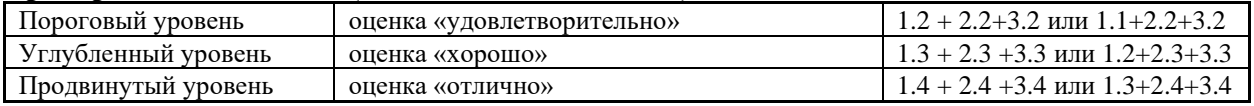

#### 7.4. Материалы для промежуточной аттестации

Формой промежуточной аттестации является экзамен, этапы промежуточной аттестации представлены в таблице 7.4.

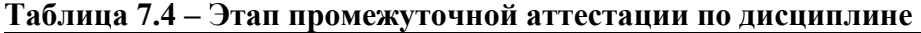

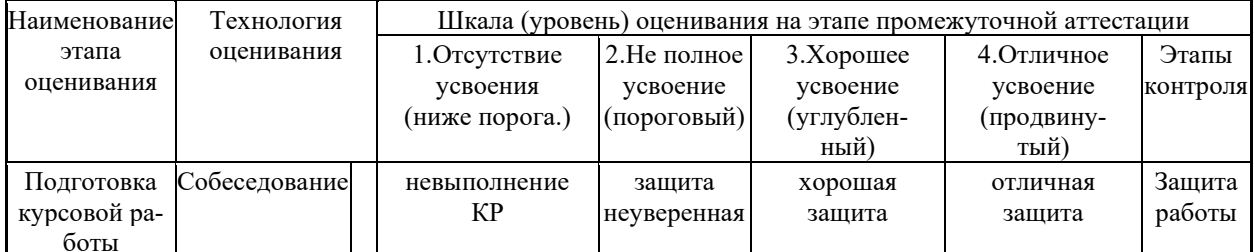

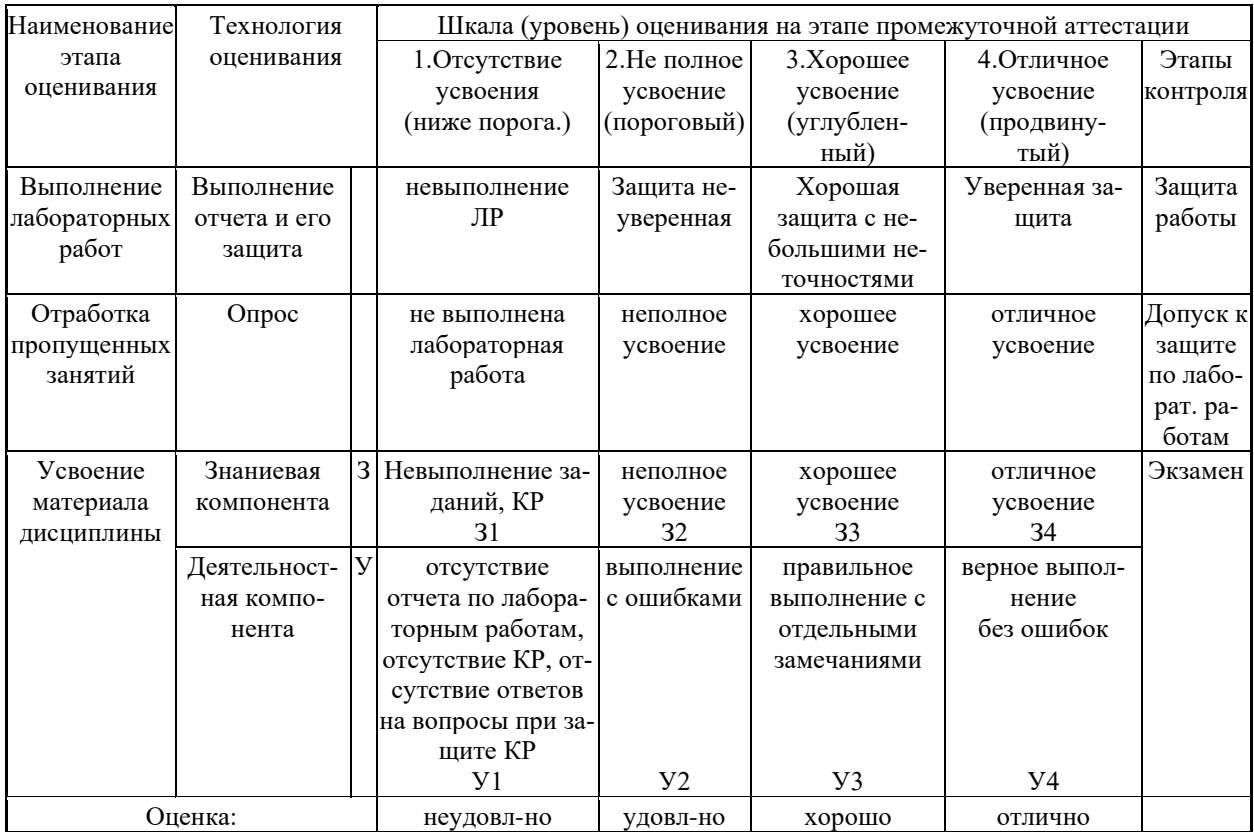

#### Критериальная опенка (на основе таблины 7.4):

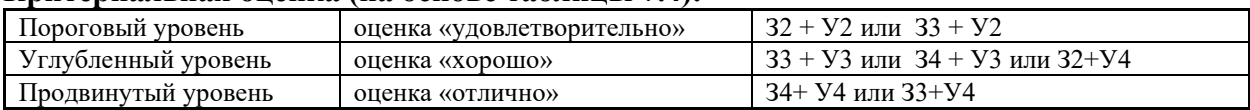

Оценки «отлично» заслуживает обучающийся, обнаруживший всестороннее, систематическое и глубокое знание учебного материала, умение свободно выполнять практические задания, предусмотренные программой, усвоивший основную литературу и знакомый с дополнительной литературой, рекомендованной программой.

Оценки «хорошо» заслуживает обучающийся, обнаруживший полное знание учебного материала, успешно выполняющий предусмотренные в программе практические задания, усвоивший основную литературу, рекомендованную в программе. Оценка «хорошо» выставляется обучающимся, показавшим систематический характер знаний по дисциплине и способным к их самостоятельному пополнению и обновлению в ходе дальнейшей учебной работы и профессиональной деятельности.

Оценки «удовлетворительно» заслуживает обучающийся, обнаруживший знания основного учебного материала в объеме, необходимом для дальнейшей учебы и предстоящей работы по профессии, справляющийся с выполнением практических заданий, предусмотренных программой, знакомых с основной литературой, рекомендованной программой. Оценка «удовлетворительно» выставляется обучающимся, допустившим погрешности в ответе на экзамене и при выполнении экзаменационных заданий, но обладающим необходимыми знаниями для их устранения под руководством преподавателя.

Оценка «неудовлетворительно» выставляется обучающемуся, обнаружившему пробелы в знаниях основного учебного материала, допустившему принципиальные ошибки в выполнении предусмотренных программой практических заданий. Оценка «неудовлетворительно» ставится обучающимся, которые не могут продолжить обучение или приступить к профессиональной деятельности по окончании образовательного учреждения без дополнительных занятий по соответствующей дисциплине.

7.5. Типовые контрольные залания или иные материалы, необходимые для оценки знаний, умений, навыков и (или) опыта деятельности, характеризующих этапы формирования компетенций в процессе освоения образовательной деятельности

7.5.1. Конкретная технология оценивания, в зависимости от вида учебной работы, представлена в таблицах 5.2-5.5, оценочные средства указаны в таблице 7.5. Для выполнения процедур оценивания составлен паспорт оценочных средств.

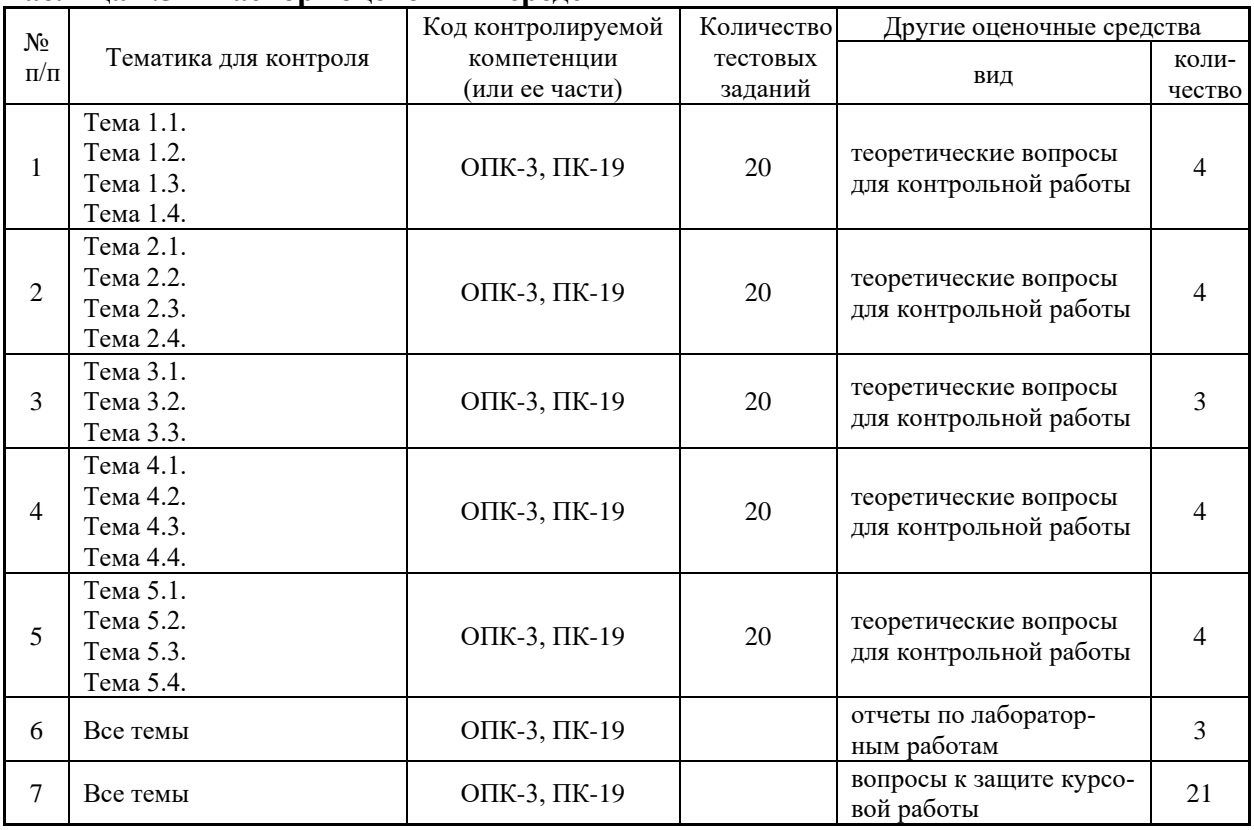

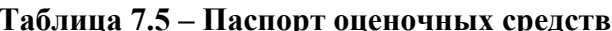

# 7.5.2. Комплект оценочных материалов, предназначенных для оценивания уровня сформированности компетенций на определенных этапах обучения

Объектами оценивания выступают (таблица 7.3, 7.5):

- учебная дисциплина (активность на занятиях, своевременность выполнения различных видов заданий, посещаемость всех видов занятий по аттестуемой дисциплине);

- степень усвоения теоретических знаний уровень овладения практическими умениями и навыками (выполнение лабораторных работ):

- результаты самостоятельной работы (домашняя работа).

Активность студента на занятиях оценивается на основе выполненных студентом работ и тестов, предусмотренных данной рабочей программой дисциплины.

#### 7.5.2.1. Комплект оценочных материалов для текущей аттестации

#### Таблица 7.6 – Оценочные средства дисциплины для текущей аттестации

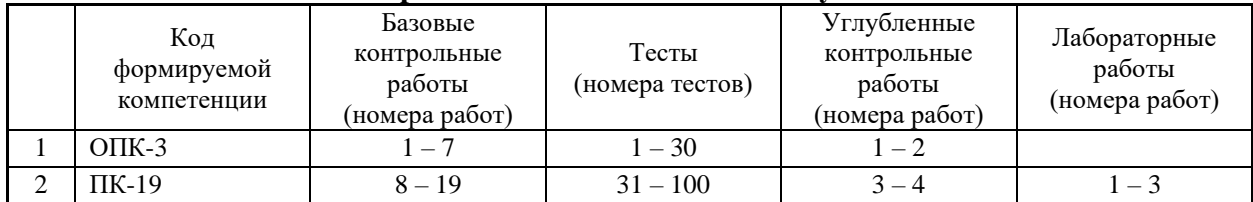

# **7.5.2.2. Критерии оценивания курсовой работы**

- умение работать с объектами изучения, официальными источниками, справочной и энциклопедической литературой;
- умение собирать и систематизировать практический материал;
- умение самостоятельно осмыслять проблему на основе существующих методик;
- умение логично и грамотно излагать собственные умозаключения и выводы;
- умение пользоваться информационными ресурсами;
- владение современными средствами телекоммуникаций;
- способность создать комплект документов и чертежей выполненной работы.

### **7.5.2.3. Комплект оценочных материалов для промежуточной аттестации**

#### **Таблица 7.7 - Оценочные средства дисциплины для промежуточной аттестации**

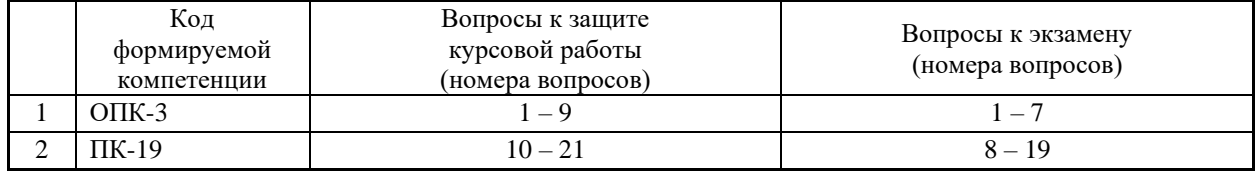

# **7.5.2.4. Образцы оценочных средств Комплект базовых контрольных работ**

Базовыми контрольными работами являются письменные работы по проверке обучающихся соответствию знаний критериям  $3<sub>1</sub>$  и  $3<sub>2</sub>$  по ранее изученным лекционным темам. Темы контрольных работ совпадают с перечнем контрольных вопросов к экзамену.

## **Комплект углубленных контрольных работ**

Углубленными контрольными работами являются письменные работы по проверке обучающихся соответствию умений критериям  $y_1$  и  $y_2$  по изученным лекционным темам.

1. Контрольная работа «Устройства связи с объектом»

По каталогу подберите требуемые устройства ввода и вывода аналоговых и дискретных сигналов в соответствии с информационной нагрузкой.

*Вариант 1:* устройства, подключаемые к системной плате.

*Вариант 2:* устройства, подключаемые к внешним интерфейсам.

Поясните технические характеристики выбранных устройств.

2. Контрольная работа «Компоненты промышленного компьютера»

По каталогу подберите необходимые компоненты промышленного компьютера с учетом подключения устройств ввода и вывода, выбранные в предыдущей работе.

*Вариант 1:* в конструкции на промышленной материнской плате.

*Вариант 2:* в конструкции на объединительной плате.

Поясните особенности полученной конфигурации компьютера.

3. Контрольная работа «Структурная схема КТС»

Выполните графическим способом элементы структурной схемы в соответствии с принятыми в предыдущих контрольных работах решениями.

4. Контрольная работа «Схема подключения»

Выполните графическим способом примеры схем подключения средств полевой автоматики к выбранным ранее устройствам ввода и вывода сигналов с учетом необходимости нормирования сигналов. Как изменятся схемы подключения сигналов ввода и вывода в случае потенциально взрыво- и пожароопасного производства?

# **Комплект тестовых заданий**

*Раздел 1: Введение* 1. Воздействие на объект с целью изменения его состояния а) управление б) контроль в) регулирование г) автоматизация

*Раздел 2: Промышленные компьютеры*

21. Какая архитектура была выбрана для использования в промышленных компьютерах систем управления?

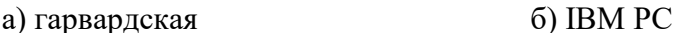

в) RISC  $\Gamma$ ) CISC

*Раздел 3: Компоненты промышленных компьютеров*

41. Порядок оценки необходимого объема оперативной памяти для промышленного компьютера

системы, видеосистема, приложения

а) комфортная работа операционной б) видеосистема, комфортная работа опе-

рационной системы, приложения

в) приложения, комфортная работа операционной системы, видеосистема

*Раздел 4: Сопряжение промышленных компьютеров с объектами управления*

61. Семейство программных технологий, предоставляющих единый интерфейс для управления объектами автоматизации и технологическими процессами

а) SCADA-система б) OPC-сервер

г) порядок не важен

в) HMI-система г) COM/DCOM *Раздел 5: Промышленные информационно-вычислительные комплексы*

81. Информационно-вычислительный комплекс включает в себя

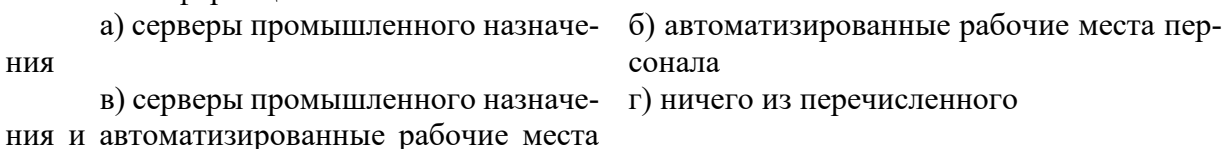

персонала

#### **Комплект лабораторных заданий**

Целью лабораторной работы «Разработка структурной схемы комплекса технических средств» является закрепление знаний и умений по выбору аппаратуры комплекса технических средств на основе промышленного компьютера, проектированию чертежа структурной схемы комплекса технических средств АСУТП и выполнению сопроводительного проектного документа.

Заданием на лабораторную работу является информационная нагрузка на систему управления и одна из стандартных схем технологических процессов из справочника «Голубятников В.А., Шувалов В.В. Автоматизация производственных процессов в химической промышленности – М.: Химия, 1985.». В качестве задания так же может быть назначен фрагмент темы курсовой работы.

Целью лабораторной работы «Разработка чертежей схем подключения к устройствам ввода-вывода» является закрепление знаний и умений по выбору аппаратуры подсистемы ввода-вывода системы управления, проектированию чертежей схем подключения средств полевой автоматики к устройствам ввода-вывода и выполнению сопроводительного проектного документа.

Лабораторная работа является продолжением предыдущей работы и выполняется по тому же ранее выданному заданию.

Целью лабораторной работы «Разработка видеокадра системы отображения информации» является закрепление знаний и умений проектирования графического пользовательского интерфейса и элементов визуализации системы отображения информации уровня диспетчерского управления АСУТП в одной из SCADA-систем.

Лабораторная работа завершает две предыдущие работы и выполняется по тому же ранее выданному заданию.

#### **Перечень тем курсовой работы**

Курсовая работа выполняется на тему: «Разработка комплекса технических средств АСУТП на основе промышленного компьютера». Исходные данные: технологический процесс, его технологическая схема и информационная нагрузка на систему управления,

варьируются.

Примеры тем курсовой работы:

- 1. Автоматизация процесса приготовления хлеба
- 2. Растворение смолы (полуфабриката), «постановка на тип»
- 3. Автоматизация процесса получения эпоксидной смолы
- 4. Автоматизация производства перегретого пара
- 5. Автоматизация процесса ректификации метилового спирта и воды Примерный состав курсовой работы:

*Тема курсовой работы:*

Разработка комплекса технических средств АСУТП на основе промышленного компьютера. Автоматизация теплофикационной установки

#### *Исходные данные к работе:*

- 1. Схема технологического процесса.
- 2. Описание технологического процесса.
- 3. Контролируемые и регулируемые параметры технологического процесса.
- 4. Регламентные ограничения технологического процесса. *Содержание графического материала:*
- 1. Структурная схема комплекса технических средств (чертеж).
- 2. Схемы подключений к устройствам ввода/вывода (чертеж).
- 3. Видеокадр системы визуализации (рисунок).
	- *Содержание пояснительной записки:*
- 1. Краткая характеристика технологического процесса.
- 2. Техническое обеспечение автоматизированной системы управления.
- 3. Программное обеспечение автоматизированной системы управления.
- 4. Информационное обеспечение автоматизированной системы управления.
- 5. Список литературных источников.

# **Вопросы к защите курсовой работы**

- 1. Способы построения промышленных компьютеров: достоинства и недостатки, рекомендуемые области применения конструкций.
- 2. Стандарт ATX промышленных материнских плат.
- 3. IBM PC совместимость аппаратного обеспечения промышленных компьютеров. Цели и эффективность.
- 4. Типы поддерживаемых системных шин ввода/вывода и коммуникационных интерфейсов.
- 5. Стандарт PICMG и его альтернативы. Области применения.
- 6. Расширяемость и ремонтопригодность промышленных компьютеров.
- 7. Промышленный компьютер как технологическая станция управления: задачи и возможности.
- 8. Построение информационно-измерительных каналов на основе плат расширения. Особенности и проблемы.
- 9. Внешние устройства ввода/вывода и коммуникационные интерфейсы промышленного компьютера. Особенности и проблемы организации информационно-измерительных каналов.
- 10. Аналоговый ввод/вывод сигналов полевой автоматики. Неунифицированные и унифицированные, типичные и нетипичные в отечественной промышленности сигналы. Потенциальные и дифференциальные аналоговые сигналы. Схемы подключения аналоговых сигналов к устройствам ввода/вывода.
- 11. Качество аналогового ввода/вывода. Аналоговый измерительный и управляющий сигналы. Аналогово-цифровые и цифро-аналоговые преобразователи. Квантование по времени. Квантование по амплитуде. Влияние характеристик преобразователей на качество сигнала.
- 12. Дискретный ввод/вывод сигналов полевой автоматики. Дискретный измерительный и

управляющий сигналы. Транзистор-транзисторная логика. Характеристики сигналов. Слаботочные и сильноточные электрические цепи. Коммутация сильноточного оборудования. Схемы подключения дискретных сигналов к устройствам ввода/вывода.

- 13. Согласованность информационно-измерительного канала. Нормирующие преобразователи. Типы преобразования величин. Возможности преобразователей. Требования к использованию. Характеристики преобразователей. Рекомендации по выбору преобразователя. Влияние преобразователей на качество информационно-измерительного канала.
- 14. Буфер FIFO и его влияние на качество работы устройств ввода/вывода.
- 15. Защита устройств ввода/вывода при попадании высокого потенциала в сигнальные электрические цепи. Гальваническая изоляция и ее характеристики.
- 16. Системы управления взрывопожароопасными технологическими процессами. Обеспечение безопасности при использовании электрооборудования и электрических цепей. Виды защиты: взрывонепроницаемая оболочка и искробезопасная электрическая цепь, их достоинства и недостатки.
- 17. Круглосуточная безостановочная работа промышленного компьютера. Эксплуатационные параметры: вентиляция и электропитание, температура, пылевлагозащита, электромагнитная защита, ударовибрационная защита. Надежность промышленного компьютера. Сторожевой таймер.
- 18. Вычислительные возможности промышленного компьютера: параметры центрального процессора, требования к оперативной памяти и ее характеристики, долговременное хранение больших объёмов данных.
- 19. Интерфейсы дисковой подсистемы и технические характеристики. Быстродействие и надежность дисковой подсистемы промышленного компьютера. Достоинства и недостатки, области применения.
- 20. Центральный процессор со встроенным видеоядром и внешняя видеокарта. Технические характеристики. Достоинства и недостатки. Одноэкранные и многоэкранные системы отображения информации.
- 21. SCADA и HMI: задачи, возможности, функции. Проектирование системы визуализации. Станции оператора/диспетчера и инжиниринга: назначение, функции, особенности. **Вопросы к экзамену**
- 1. Обзор области применения ЭВМ для целей управления, контроля, регулирования и обмена информации.
- 2. Краткие сведения о месте микропроцессорных контроллеров в системах управления.
- 3. Использование ЭВМ в программно-технических комплексах, АСУТП и АСУП.
- 4. Общие вопросы сопряжения ЭВМ с объектом управления.
- 5. IBM PC совместимость промышленных компьютеров.
- 6. Особенности архитектуры промышленных компьютеров.
- 7. Конструктивные особенности промышленных компьютеров.
- 8. Способы построения промышленных компьютеров и типы системных плат.
- 9. Центральный процессор. Оперативная память. Жёсткие диски (дисковая подсистема).
- 10. Вентиляция и питание вычислительной системы. Шасси промышленного компьютера.
- 11. Повышение надёжности и отказоустойчивости дисковой подсистемой (уровни RAID).
- 12. Устройства связи с объектом управления.
- 13. Нормирующие преобразователи.
- 14. Барьеры искробезопасности.
- 15. Промышленное развитие интерфейса RS-232. Интерфейсы RS-422 и RS-485.
- 16. Назначение и функции информационно-вычислительных комплексов, автоматизированные рабочие места персонала.
- 17. Одномашинные и многомашинные информационно-вычислительные комплексы.
- 18. Резервированный многомашинный информационно-вычислительный комплекс.
- 19. Хранилище технологических данных АСУТП: база данных реального времени, отказоустойчивый кластер.

# **7.6. Методические материалы, определяющие процедуры оценивания знаний, умений, навыков и (или) опыта деятельности, характеризующих этапы формирования компетенций**

Положение о фонде оценочных средств для установления уровня сформированности компетенций обучающихся и выпускников на соответствие требованиям ФГОС ВО от 5 декабря 2014 г.:

https://www.nntu.ru/frontend/web/ngtu/files/org\_structura/upravleniya/umu/docs/norm\_docs\_ng tu/polog\_o\_fonde\_ocen\_sredstv.pdf

Положение о текущем контроле успеваемости и промежуточной аттестации обучающихся НГТУ от 9 января 2018 г.:

https://www.nntu.ru/sveden/files/documents/Kontrol\_uspevaemosti.pdf

Методические рекомендации по выполнению курсовой работы (проекта) по дисциплине от 22 апреля 2013 г.:

https://www.nntu.ru/frontend/web/ngtu/files/org\_structura/upravleniya/umu/docs/metod\_docs\_n gtu/metod\_rekom\_kursovye.PDF

## **8. Перечень основной и дополнительной учебной литературы, необходимой для освоения дисциплины**

#### **Карта обеспеченности дисциплины учебно-методической литературой**

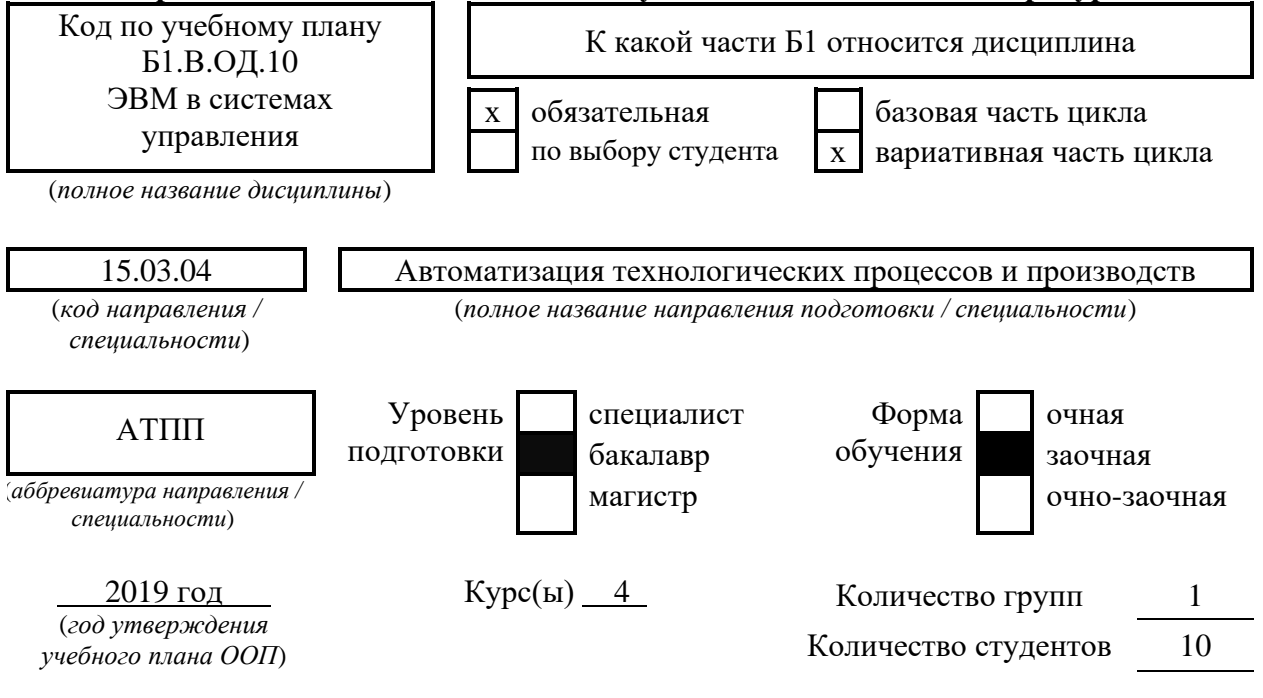

Составитель программы Токарев С.В., ДПИ НГТУ, кафедра АЭМИС, (8313) 34-47-30

# **СПИСОК ИЗДАНИЙ**

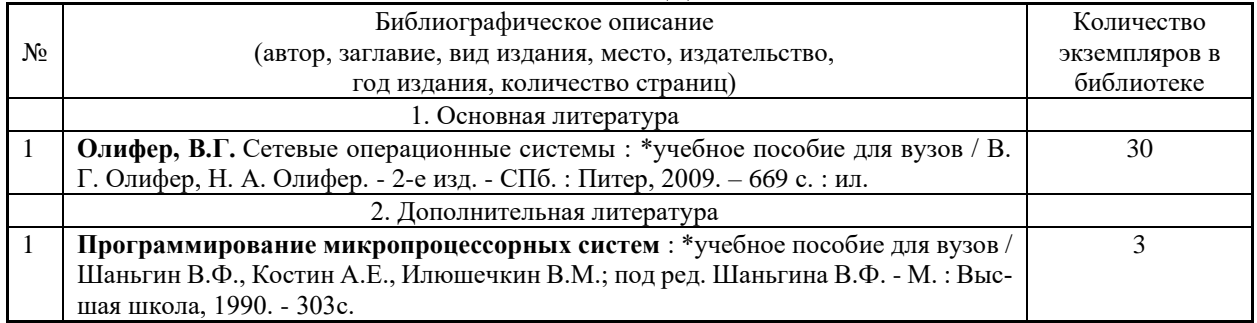

# **Основные данные об обеспеченности на** \_\_\_\_\_\_\_\_\_\_\_\_\_\_\_\_\_\_\_\_\_\_\_\_\_\_\_\_\_\_

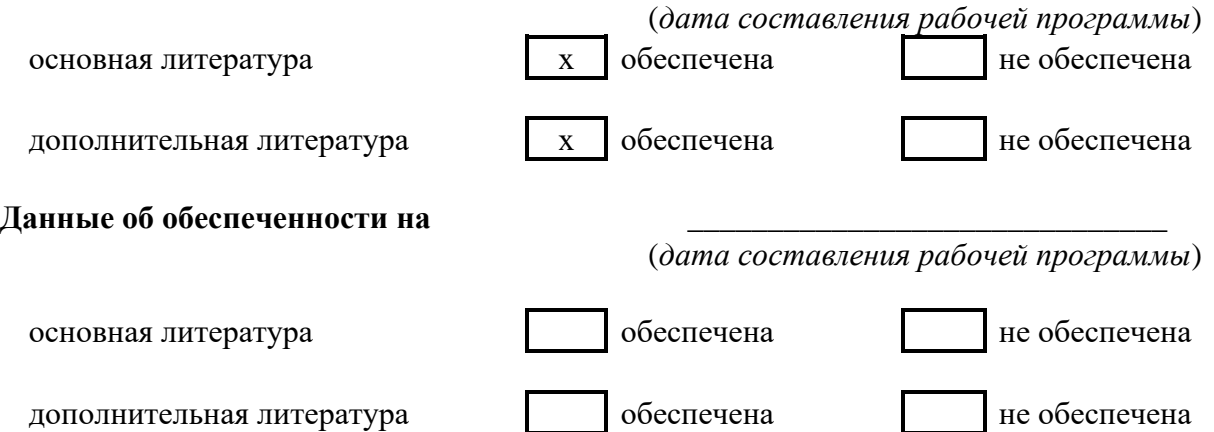

# **9. Перечень ресурсов информационно-телекоммуникационной сети «Интернет», необходимых для освоения дисциплины**

## **9.1. Ресурсы системы федеральных образовательных порталов:**

- 1. Федеральный портал. Российское образование. http://www.edu.ru/
- 2. Российский образовательный портал. http://www.school.edu.ru/default.asp
- 3. Естественный научно-образовательный портал. http://www.en.edu.ru/
- 4. Федеральный правовой портал. Юридическая Россия. http://www.law.edu.ru/
- 5. Информационно-коммуникационные технологии в образовании. http://www.ict.edu.ru/
- 6. Федеральный образовательный портал. Социально-гуманитарное и политическое образование. http://www.humanities.edu.ru/
- 7. Российский портал открытого образования. http://www.openet.edu.ru/
- 8. Федеральный образовательный портал. Инженерное образование. http://www.techno.edu.ru/
- 9. Федеральный образовательный портал. Здоровье и образование. http://www.valeo.edu.ru/
- 10. Федеральный образовательный портал. Международное образование. http://www.international.edu.ru/
- 11. Федеральный образовательный портал. Непрерывная подготовка преподавателей. http://www.neo.edu.ru/wps/portal
- 12. Государственное учреждение «Центр исследований и статистики науки» ЦИСН. Официальный сайт: [http://www.csrs.ru/about/default.htm.](http://www.csrs.ru/about/default.htm)
- 13. Официальный сайт Федеральной службы государственной статистики РФ. Электронный ресурс: [http://www.gks.ru.](http://www.gks.ru/)
- Зарубежные сетевые ресурсы
- 14. Архив научных журналов издательства http://iopscience.iop.org/и т.д.

# **9.2. Научно-техническая библиотека НГТУ им. Р.Е. Алексеева**

https://www.nntu.ru/structure/view/podrazdeleniya/nauchno-tehnicheskaya-biblioteka

#### **9.2.1. Электронные библиотечные системы**

Электронно-библиотечная система ООО «Издательство Лань»:

Электронный каталог книг http://library.nntu.nnov.ru/

Электронный каталог периодических изданий http://library.nntu.nnov.ru/

Информационная система доступа к каталогам библиотек сферы образования и науки ЭКБСОН http://www.vlibrary.ru/

Электронная библиотечная система «Университетская библиотека ONLINE НГТУ» http://biblioclub.ru/index.php?page=main\_ub

Электронная библиотека "Айбукс" http://ibooks.ru/

Реферативные наукометрические базы WebofSciencehttp://apps.webofknowledge.com/UA\_GeneralSearch\_input.do Scopus http://www.scopus.com/ Реферативные журналы http://www.nntu.ru/RUS/biblioteka/resyrs/ref\_gyrnal\_14.htm Госты Нормы, правила, стандарты и законодательство России http://www.nntu.ru/RUS/biblioteka/resyrs/norma.htm База данных гостов РосИнформ Вологодского ЦНТИ http://www.nntu.ru/RUS/biblioteka/resyrs/baza\_gost.htm Бюллетени новых поступлений литературы в библиотеку http://www.nntu.ru/RUS/biblioteka/index.htm Ресурсы Интернет http://www.nntu.ru/RUS/biblioteka/index.htm Персональные библиографические указатели ученых НГТУ http://www.nntu.ru/RUS/biblioteka/bibl\_ych.html Доступ онлайн Научные журналы НЭИКОН ЭБС BOOK.ru. База данных зарубежных диссертаций "ProQuestDissertation&ThesesGlobal" ЭБС ZNANIUM.COM ЭБС издательства "Лань" ЭБС"Айбукс" База данных Scopus издательства Elsevier; База данных WebofScienceCoreCollection База данных Polpred.com Обзор СМИ Электронная библиотека eLIBRARY.RU http://www.nntu.ru/RUS/biblioteka/news.html

**9.3. Центр дистанционных образовательных технологий НГТУ** Электронная библиотека http://cdot-nntu.ru/?page\_id=312

# **10. Методические указания для обучающихся по освоению дисциплины 10.1. Методические рекомендации разработанные преподавателем**

• Разработка комплекса технических средств АСУТП на основе промышленного компьютера: метод. указания к выполнению курсовой работы по дисциплине «ЭВМ в системах управления» для студентов направления подготовки 15.03.04 – «Автоматизация технологических процессов и производств» всех форм обучения / НГТУ им. Р.Е.Алексеева; сост. С.В.Токарев. – Н.Новгород, 2018. – 22 с.

# **10.2. Методические рекомендации НГТУ**

- Методические рекомендации по организации аудиторной работы. Приняты Учебно-методическим советом НГТУ им. Р.Е. Алексеева, протокол № 2 от 22 апреля 2013 г. Электронный адрес: https://www.nntu.ru/frontend/web/ngtu/files/org\_structura/upravleniya/umu/ docs/metod\_docs\_ngtu/metod\_rekom\_auditorii.PDF
- Методические рекомендации по организации и планированию самостоятельной работы студентов по дисциплине. Приняты Учебно-методическим советом НГТУ им. Р.Е. Алексеева, протокол № 2 от 22 апреля 2013 г. Электронный адрес: https://www.nntu.ru/frontend/web/ngtu/files/org\_structura/upravleniya/umu/docs/metod\_doc s\_ngtu/metod\_rekom\_srs.PDF
- Учебное пособие «Проведение занятий с применением интерактивных форм и методов обучения», Ермакова Т.И., Ивашкин Е.Г., 2013 г. Электронный адрес: https://www.nntu.ru/frontend/web/ngtu/files/org\_structura/upravleniya/umu/docs/metod\_doc s\_ngtu/provedenie-zanyatij-s-primeneniem-interakt.pdf
- Учебное пособие «Организация аудиторной работы в образовательных организациях высшего образования», Ивашкин Е.Г., Жукова Л.П., 2014 г. Электронный адрес:

https://www.nntu.ru/frontend/web/ngtu/files/org\_structura/upravleniya/umu/docs/ metod\_docs\_ngtu/organizaciya-auditornoj-raboty.pdf

- Методические рекомендации по организации лабораторных занятий и выполнению лабораторных работ по дисциплине. Приняты Учебно-методическим советом НГТУ им. Р.Е. Алексеева, протокол № 2 от 22 апреля 2013 г. Электронный адрес: https://www.nntu.ru/frontend/web/ngtu/files/org\_structura/upravleniya/umu/docs/metod\_doc s\_ngtu/metod\_rekom\_laby.PDF
- Методические рекомендации по выполнению курсовой работы (проекта) по дисциплине. Приняты Учебно-методическим советом НГТУ им. Р.Е. Алексеева, протокол № 2 от 22 апреля 2013 г. Электронный адрес: https://www.nntu.ru/ frontend/web/ngtu/files/org\_structura/upravleniya/umu/docs/metod\_docs\_ngtu/metod\_rekom \_kursovye.PDF

# **11. Перечень информационных технологий, используемых при осуществлении образовательного процесса по дисциплине, включая перечень программного обеспечения и информационных справочных систем**

Дисциплина, относится к группе дисциплин, в рамках которых предполагается использование информационных технологий как вспомогательного инструмента для выполнения задач, таких как:

- оформление учебных работ (курсовых работ), отчетов по лабораторному занятию;
- использование электронной образовательной среды института;
- использование специализированного программного обеспечения;
- организация взаимодействия с обучающимися посредством электронной почты; При осуществлении образовательного процесса студентами и профессорско-пре-

подавательским составом используется следующее программное обеспечение:

- Microsoft Office (Word), Adobe Acrobat Reader DC, Autodesk AutoCAD;
- Сайты электронной информации о продукции ведущих производителей промышленных систем автоматизации;
- Сайт электронного обучения ДПИ НГТУ.

# **12. Описание материально-технической базы, необходимой для осуществления образовательного процесса по дисциплине**

### **Таблица 12.1 – Сведения о помещениях**

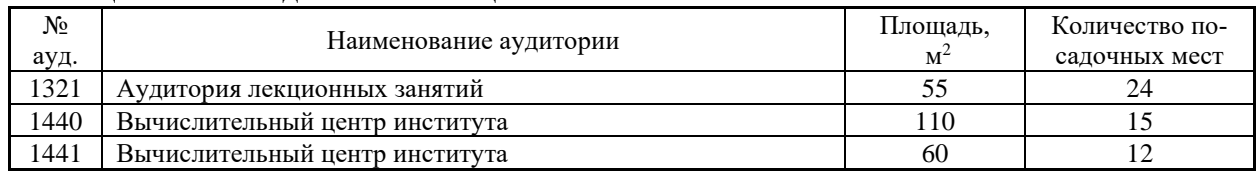

#### **Таблица 12.2 – Основное учебное оборудование**

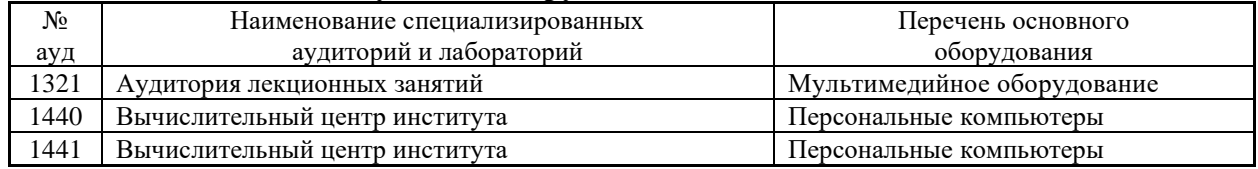

#### **Таблица 12.3 – Программные продукты, используемые при проведении лабораторных работ по дисциплине**

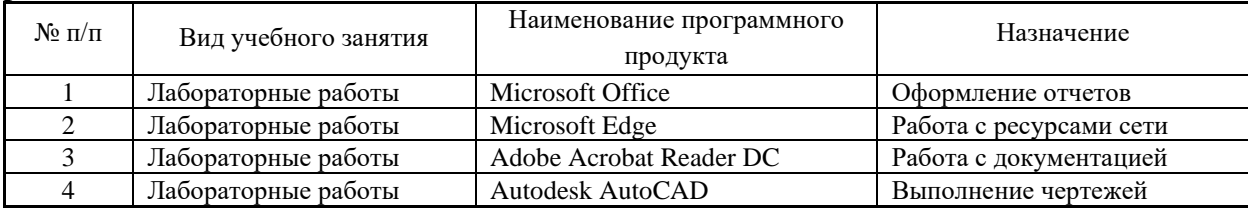